### **4040320-ELECTRICAL CIRCUITS AND INSTRUMENTATION**

# **UNIT – I**

### **D.C CIRCUITS AND THEOREMS** I**NTRODUCTION**

In the study of electric circuits we are interesting in the flow of electricity from one device to another. A simplest of electric devices will have a pair of terminals. Electricity enters at one terminals and leaves from the another.

The energy associated with an electric system is measured by quantities like electric charge, potential and current. Historically electric charges were first observed by rubbing certain dry substances together. Atomic physicists now picture the electric charges as one of the building blocks of the universe. The negatively charged electron is one of the constituents of the atom Its mass is 9.107  $\times$ 10 -28 gm. As the electron is very small unit, the practical unit of charge is the coulomb.

1 coulomb =  $9.107 \times 10 - 28 \times$  Qe

Where Qe is the electronic charge.

### **BASIC CONCEPT**

All matter consists of minute particles called molecules. Molecules are made up of more minute particles called atoms. Inside the atom there a central nucleus and a number of electrons around the nucleus. The nucleus contains protons and neutrons. Protons are positively charged particles and neutrons do not carry any charge. The electron carries a negative charge.

In a normal atom, the positive charge on the nucleus is exactly equal to the total negative charge due to all the electrons surrounding the nucleus. Fig 1.1

Every atom in which the positive and negative charges are equal has no net positive and negative charge.

6

Electrons revolve around the nucleus in elliptical orbits. The first orbits has a maximum of 2 electrons, second 8 electrons , third 18 electrons and so on. Number of electrons present in the orbit is 2n2 , where 'n' is the orbit number.

# **IMPORTANT DEFINITIONS**

### **Current**

Flow of electrons in any conductor is called current. It is represented by the letter **'I'**

The unit of the current is **ampere** Charge Current ,  $I =$  ------------Time

Q

 $I =$ 

T

Where 'Q' is in coulomb and 't' is in second.

### **One Ampere**

One ampere can be defined as one coulomb of charge is transferred in one second.

# **1.1.3 Voltage**

The difference of potentials between two points is called voltage or potential difference.

The voltage represented by the letter **'V'**

The unit of the voltage is **volt.**

# **One volt**

One volt is defined as the potential difference across a resistance of one ohm carrying a current of one ampere

### **Resistance**

The opposition offered by a substance to the flow of current is called resistance.

The resistance represented by the letter **'R'**

The unit of the resistance is **Ohm**  $(\Omega)$ 

# **Laws of Resistance**

The resistance (R) of a conductor

 $\Box$  is directly proportional to its length (*l*)

 $\exists$  is inversely proportional to its area of cross section (a)

7

 $\Box$  depends up on the nature of material

 $\Box$  depends on it temperature

*l*

 $R \alpha$ 

a

ρ *l*

 $R =$ **a**

Where  $\rho$  (Rho) is a constant for the material called resistivity (or) specific resistance

# **Conductance , G**

Conductance is the reciprocal of resistance.

The conductance represented by the letter **'G'**

The unit of the conductance is **mho** ( )

1 a

 $G =$ **R** ρ *l*

σ a

 $=$ 

*l*

1

Where  $\sigma =$  --------

#### ρ

where  $\sigma$  (sigma) is called the conductivity.

### **Conductivity**

The reciprocal of resistivity is called conductivity.

### **Problems**

### **Example 1.1**

Find the resistance of a copper wire of 0.75 km long and having a cross sectional area of 0.01cm2. (Take  $ρ = 1.72$  x 10 -8 ohm-m)

**POLY** 

### **Given data**

Length of wire,  $l = 0.75$  km = 0.75 x 103 m cross sectional area ,a =  $0.01 \text{ cm}$ 2 =  $0.01 \text{ x } 10$ -4 m<sup>2</sup> specific resistance,  $\rho = 1.72 \times 10^{-8}$  ohm-m

### **Solution**

8 ρ*l* Resistance,  $R = -$ 

```
a
```
 $=$ 

1.72 x 10 -8 x 0.75 x 10*3*

0.01x 10-4 1.29 x 10 -8

0.01x 10-4

 $=$   $-$ 

 $R = 2.9 \Omega$ 

### **Example 1.2**

Find the cross sectional area of a aluminum wire of 700m long and having a resistance of 0.24 ohm (Take=  $\rho = 2.83 \times 10^{-8}$  ohm-m)

### **Given data**

Length of wire,  $l = 700$  m Resistance,  $R = 0.24$  ohm Specific resistance,  $\rho = 2.83 \times 10 - 8 \text{ ohm-m}$ **Solution** ρ*l* Resistance,  $R =$  -------a

ρ*l* Cross sectional area,  $\mathbf{a}$  = ----------R 2.83 x 10 -8 x 700 = - 0.24 1.81 x 10 -5 **WSTITU** POLITIC  $=$ 0.24 **a = 8.254 x 10 -5 m2 Example 1.3** Find the resistance of a copper wire 1 km long and 0.5 cm dia given the specific resistance of copper as  $1.7 \times 10^{-8}$   $\Omega$ -m **Given data** Length of wire in meter,  $l = 1$ Km = 1000 m  $π$  0.5 2 9 Area,  $a =$  ------ x --------4 100 Specific resistance,  $\rho = 1.7 \times 10 - 8 \text{ ohm-m}$ **Solution** ρ*l* Resistance,  $R =$ a 1.7 x 10 -8 x 1000 =  $0.785 \times 2.5 \times 10^{-5}$ 1700 x 10 -8 = -  $1.962 \times 10^{-5}$  $R = 0.866$  ohm **Ohm's Law**

The current flowing in an electric circuit depends on two quantities, the applied emf and the resistance in the circuit. The connecting the three factors was established first by G.S. Ohm in 1826 and is popularly known as the Ohm's law. **Statement of Ohm's Law**

At constant temperature, the current flowing through the conductor is directly proportional to the potential difference (voltage) between the two ends of the conductor

i.e., V α I

 $V = RI$  $V = IR$ Where 'R' is the resistance of the conductor in ohms. **Explanation Fig. 1.2** Consider a simple closed circuit as shown in the Fig.1.2. Let, 'V' be the supply voltage (d.c) 'I' be the current flowing through the circuit (amp). 10 'R' be the resistance of the circuit (ohm). According to Ohm's law,  $V \alpha I$  $V = RI$ V  $-$  = R I i,e., V  $--- =$  Resistance (constant) I The unit of the resistance is Ohm **Power** Power is the rate of doing work. Work done  $Power =$ Time The power represented by the letter **'P'** The unit of the power is **watt** or joules / second Power is the product of voltage and current Power,  $P =$  voltage x current  $P = VI$  watts (or)  $P = (IR) K$  $P = I2R$  watts (or) V  $P = V$ R V2  $P =$  --------- watts R

The unit of power can also be expressed in kilowatts  $(Kw)$ ,  $1 Kw = 1000$  watts

### **Energy**

11

Energy is the capacity to do work. Energy is the product of the power ant time Energy = Power  $x$  time

AR INSTITU

 $= P x t$  $= VIx t$ (or)

```
Energy = I2R x t
```
(or)

### V2 x t

 $Energy =$ -------

R

The unit of energy is watt-sec. Watt-sec. is the smallest unit of energy. So kilo watt hour ( Khr) is generally used.

94%

m

### **Problem**

### **Example 1.4**

An electric iron is rated 1000 W and 240 V. Find the current drawn and resistance of the heating element.

### **Given data**

Power,  $P = 1000$  watts

Voltage.  $V = 240$  volts

### **Solution**

V2

```
Power, P = -----
```
R

V2

Resistance,  $R =$ 

P

(240)2

= 1000

 $= 57.6$  Ohms V

Current,  $I = -$ 

R

240

 $I = -$ 

57.6

12

**I = 4.17 amps**.

### **Example 1.5**

Calculate the current and resistance of a 50 w , 100 v electric bulb. **Given data** Power,  $P = 50$  watts Voltage.  $V = 100$  volts **Solution** Power,  $P = VI$  watts IN MISTIT P Current,  $I =$  -------V 50 **= -------** 100  $I = 0.5$  amps V Resistance,  $R = -1$ I 100  $=$ 0.5 **R = 200 Ohms Example 1.6** Calculate the power rating of a heater coil when used on 200V supply taking 4 amps. **Given data** Current,  $I = 4$  amps Voltage.  $V = 200$  volts **Solution** Power,  $P = VI$  watts  $= 200 \times 4$ **P = 800 watts Example 1.7** A filament lamp connected to a 230V DC supply draws 300mA. Find the power absorbed by the lamp. 13 **Given data** Current,  $I = 300$  mA = 300 x 10-3 amps Voltage.  $V = 230$  volts **Solution** Power,  $P = VI$  watts

# $= 230 \times 300 \times 10^{-3}$

# **P = 69 watts**

# **Example 1.8**

A lamp having a resistance of 500  $\Omega$  works on 220 supply system. Determine the energy consumed by operating 30 days at the rate of 4 hours a day.

りょう

m

### **Given data**

Resistance ,  $R = 500 \Omega$ Voltage.  $V = 220$  volts **Solution**  $Energy = Power x Energy watt-sec.$ V2 Power,  $P = -$ ----R 2202  $=$   $\blacksquare$ 500  $P = 96.8$  watts Total hours =  $30 \times 4 = 120$ Energy =  $96.8 \times 120 = 11616$  hr **= 11.616 Kwhr Example 1.9**

A building has following loads : twenty 100 watt lamps operated 4 hours daily and thirty 60 watt lamps operated 3 hours daily, all connected to a 230 volt source. Calculate (a) the total power (b) the total current (c) the monthly consumption electrical energy (d) the monthly electrical energy charges at 35 paise per unit **Given data**

```
Voltage. V = 230 volts
```
# **Solution**

```
14
```

```
(a) Total power, P = 20 \times 100 + 30 \times 60
```

```
P = 3800 watts = 3.8 Kw
```

```
P
```

```
(b) Total current, I = -
```
V

3800

= 230

 $I = 16.5$  amps

```
(c) Energy consumption daily = 20 x100 x 4 + 30 x 60 x 3
```
 $= 13,400$  watt-hours

Monthly consumption  $= 13400 \times 30$  $= 13400$  Whr  $= 13.4$  Kwh (d) the monthly electrical energy charges at  $= 13.4 \times 30 \times 0.35 =$ 35 paise per unit

### = **Rs. 140.70**

### **Resistors in series**

A circuit is said to be a series circuit if the current flowing through all the elements is the same.

Fig.1.3

In fig.1.3 three resistors R1, R2, R3 are connected in series. So the current (I ) flowing through each resistor is same. But the voltage drop across each resistor is different due to its different resistance value. The total voltage in this circuit is 'V'

### **According to Ohm's Law , V = IR**

Voltage drop across  $R1$  is  $V1 = IR1$ 

Voltage drop across  $R2$  is  $V2 = IR2$ 

15

```
Voltage drop across R3 is V3 = IR3
```
Total voltage  $V = V1 + V2 + V3$ 

 $= IR1 + IR2 + IR3$ 

 $= I ( R1 + R2 + R3 )$ 

 $IR = I ( R1 + R2 + R3 )$ 

 $R = (R1 + R2 + R3)$ 

The total (or) equivalent resistance is equal to the sum of all the resistances which are connected in series

### **Resistors in Parallel**

A circuit is said to be a parallel circuit if the potential difference ( voltage ) across all the elements is the same.

Fig.1.4

In fig.1.4 three resistors R1, R2, R3 are connected in parallel . So the potential drop across each resistor is same. But the current flowing through each resistor is different due its different resistance value. The total current I in the circuit divides to pass through the individual resistances.

**V**

**According to Ohm's Law , I = --------** R

**V**

The current flowing through resistor R1 is  $I1 =$  -------R1 **V**

The current flowing through resistor R2 is  $I2 =$  -------

 $R<sub>2</sub>$ 16

**V**

The current flowing through resistor R3 is  $I3 =$  -------Total current  $I = I1 + I2 + I3$ 

V V V

 $=$   $+$ R1 R2 R3

1 1 1

 $=$  V $\overline{\phantom{a}}$ 

R1 R2 R3

V 1 1 1

 $= V$ 

R R1 R2 R3

The reciprocal of equivalent resistance is equal to the sum of resistances which are connected in parallel.

When two resistor R1 and R2 are connected, then equivalent resistance is 1 1 1

 $=$   $+$ R R1 R2

R1 R2

 $R =$ 

 $R1 + R2$ 

**Resistors in Series - Parallel**

1 1 1 1

 $=$   $+$   $+$   $+$   $-$ R R1 R2 R3

17

**Fig.1. 5**

A series parallel circuit is shown in fig.1.5. Here the resistors R2 and R3 are connected in parallel. But the resistor R1 is connected in series with this parallel combination.

Equivalent resistance of the resistors R2 and R3 (parallel combination) is 1 1 1

 $=$   $+$ Rp R2 R3 R2 R3  $Rp =$  $R2 + R3$ 

### **Fig .1.6**

Total voltage  $V = V1 + V2$  $=$  IR1 + IRp  $=$  I ( R1 + RP )  $IR = I ( R1 + RP )$  $R = R1 + RP$ R2 R3 **USTI**  $R = R1 +$  ----------- $R2 + R3$ IR3 The current flowing through resistor R2 is  $I2 =$  $R2 + R3$ IR2 The current flowing through resistor R3 is  $I3 = R2 + R3$ 18 **Problem Example 1.10** In the circuit shown in fig. 1.7 , Find the current , the voltage across each resistor and the power dissipated in each resistor. **Fig. 1.7. Given data** Voltage  $V = 50$  volts Resistors,  $R1 = 6 \Omega$ ,  $R2 = 9\Omega$ ,  $R3 = 10 \Omega$ **Solution** Total resistance,  $R = R1 + R2 + R3$  $= 6 + 9 + 10$  $R = 25 \Omega$ V  $I =$ R 50  $I =$ 25  $I = 2$  **amps.** Voltage drop across 6  $\Omega$  resistor, V1 = IR1  $= 2 \times 6$  $= 12$  volts

- Voltage drop across 9  $\Omega$  resistor,  $V2 = IR1$
- $= 2 x 9$

 $= 18$  volts Voltage drop across 10  $\Omega$  resistor, V3 = IR1  $= 2 \times 10$  $= 20$  volts Power dissipated in 6  $\Omega$  resistor, P1 = I2R1  $= 22 \times 6 = 4 \times 6$  $= 24$  watts 19 Power dissipated in 6  $\Omega$  resistor, P1 = I2R1

 $= 22 \times 9 = 4 \times 9$ 

 $= 36$  watts

Power dissipated in 6  $\Omega$  resistor, P1 = I2R3

 $= 22 \times 10 = 4 \times 10$ 

 $= 40$  watts

#### **Example 1.11**

Three resistors A,B and C are connected in series to a 240 volts source, as shown in fig. 1.8. If  $RA = 60 \Omega$  and  $EB = 40$  volts when the current is 0.5 amp. Calculate the resistance RB and RC.

POLITIC

### **Fig. 1.8.**

```
Given data
Total voltage, V = 240Current, I = 0.5 amp.
Voltage, EB = 40 volts
Resistor, RA = 60 \OmegaSolution
Voltage EB = 40 V = IRB40
RB = = --------- = 80 \Omega0.5
V V
According to Ohm's Law, I =R R + RB + RC240
0.5 =60 + 80 + RC240
20
60 + 80 + RC = ---------
0.5
60 + 80 + RC = 480
```
### **Resistance RC = 340 Ω Example 1.12**

Two resistors resistance 6  $\Omega$  and 12  $\Omega$  are connected in series. Find the equivalent Also find the equivalent resistance when they are connected in parallel. **Given data Case 1:** Series combination of 6 Ω and 12 Ω resistors.  $R1 = 6 \Omega$ ,  $R2 = 12 \Omega$ **Fig.1.9** 95, **Solution** Equivalent resistance,  $R = R1 + R2$  $= 6 + 12$  $R = 18 \Omega$ **Case 2:** Parallel combination of 6 Ω and 12 Ω resistors.  $R1 = 6 \Omega$ ,  $R2 = 12 \Omega$ **Fig.1.10** 1 1 1 Equivalent resistance, ---21 R R1 R2 R1 R2  $R =$  $R1 + R2$ 6 x 12 72  $R =$  $6 + 1218$  $R = 4 \Omega$ **Example 1.13** In the circuit shown in fig.1.11 , find the total resistance and current flowing through each branch. **Fig.1.11 Given data**  $R1 = 5 \Omega$ ,  $R2 = 10 \Omega$ ,  $R2 = 20 \Omega$ **Solution** 1 1 1 1 Equivalent resistance ,  $----- = --- + -$ R 5 10 20  $= 0.2 + 0.1 + 0.05$ 1  $----- = 0.35$ R

1  $=$  R 0.35 Total resistance ,  $R = 2.86 \Omega$ **V** 25 The current flowing through  $5\Omega$  resistor I1 = -R1 5 22 **I1 = 5 amps. V** 25 The current flowing through  $10\Omega$  resistor  $I2 =$ R2 10  $I2 = 2.5$  **amps.** V 25 The current flowing through  $20\Omega$  resistor I3 = ---R3 20 **I3 = 1.25 amps. Example 1.14** Resistors of values 2, 3, 4, and 5 ohm are connected in parallel. If the total power absorbed by all the resistors is 200w, find the voltage applied to the circuit. **Given data Fig.1.12** Power,  $P = 200$  watts  $R1 = 2 \Omega$ ,  $R2 = 3 \Omega$ ,  $R3 = 4 \Omega$ ,  $R4 = 5 \Omega$ **Solution** 1 1 1 1 1 Total resistance R R1 R2 R3 R4 1 1 1 1 1 Total resistance  $R$  2 3 4 5  $= 0.5 + 0.33 + 0.25 + 0.25$ 1  $----- = 1.28$ R 1 23  $R =$ 1.28 **Total resistance, R = 0.78 ohm**

V2 Power,  $P =$  ---------R  $V2 = P \times R$  $V = \sqrt{P} \times R$  $V = \sqrt{200 \times 0.78}$ Voltage,  $V = 12.5$  volts **Example 1.15** Two resistors are connected in parallel across a 200V mains take a total current of 10amps. The power dissipated in one of the resistors is 1200. watts. Find the value of each resistor. **Given data Fig.1.13** Voltage,  $V = 200$  volts Current  $,I = 10$  amps. Power dissipated in R1 of the resistors  $P1 = 1200$  watts **Solution** P1 1200  $I1 =$ V 200 **I1 = 6 amps.** V Resistors,  $R1 =$  $I1$ 24 200 = 6 **R1 = 33.33 Ω** Total current,  $I = II + I2$  $10 = 6 + 12$  $I2 = 10 - 6$ **= 4 amps.** V Resistors, R2  $I2$ 200  $R2 =$ 4  $R2 = 50 \Omega$ 

### **Example 1.16**

A resistance is connected in parallel with a resistor R whose ohmic value is unknown. If the total current taken is 10.5 amps. When the circuit voltage is 210 V , calculate R, shown in fig.1.14.

# **Given data**

**Fig.1.14** Voltage,  $V = 210$ volts Current  $,I = 10.5$  amps. Resistance,  $R1 = 30$  Ohms = **Solution** V 210  $I1 =$   $=$ R1 30  $I1 = 7$  amps. 25 **Total current,**  $I1 = I1 + I2$  $I2 = I - I1$  $= 10.5 - 7$  $I2 = 3.5$  amps. 210 **Resistance,**  $R = -$ 3.5  $R = 60$  **Ohms. Example 1.17** Three resistors of 2 $\Omega$ , 7  $\Omega$  , and 4 $\Omega$  are connected in parallel. This combination is put in series with 3.5  $\Omega$  resistor. Determine the equivalent resistance of the combination. **Given data Fig.1.15** Resistors R1 =  $2 \Omega$ , R2 =  $4 \Omega$ , R3 =  $7 \Omega$ 

### **Solution**

111

### $=$   $-+$   $+$   $+$   $-$ RAB R1 R2 R3 1 1 1 1  $- =$ RAB 2 4 7 = 0.893 **RAB = 1.12 Ω** Total resistance,  $RAC = RAB + RBC$  $= 1.12 + 3.5$ 26

# $RAC = 4.62$  Ω

### **Example 1.18**

Two resistors of 10  $\Omega$ , and 20 $\Omega$  are connected in parallel. This combination is connected in series with  $4 \Omega$  resistor. Determine the current and voltage across 15V resistor in the given circuit.

### **Given data**

**Fig.1.16**

```
OF POUR
Voltage, V = 15VResistors R1 =4 \Omega, R2 =10 \Omega, R3 =20 \OmegaSolution
Total resistance, RAC = RAB + RBCRAB = 4\OmegaRAB RBC
RBC =RAB + RBC10 x 20
= --------------= 6.67 \Omega10 + 20RAC = 4 + 6.67Total resistance , RAC = 10.67 Ω
V
Current , I = ---
R
15
=10.67
I = 1.4 amps.
27
R1
Current through 20 ohm resistor = I x -1R1 + R210
= 1.4 x-------------= 0.467 Ω
10 + 20Voltage drop across 4 \Omega resistor, VAB = I x R [ V=IR ]
= 1.4 x 4VAB = 5.6 omhs
Applied voltage, V = VAB + VBCVBC = 15 - 5.6= 9.6 volts.
```
## **Voltage drop across** 20  $\Omega$  **resistor, VBC** = 9.4 **volts Example 1.19**

Two 50  $\Omega$  resistors are connected in series. When a resistor R is connected across one of them, the total circuit resistance is 60  $\Omega$ . Calculate the value of R, shown in fig.1.16

#### **Given data Fig.1.17**

Total resistance = 60  $\Omega$ **Solution** Total resistance,  $RAC = RAB + RBC$  $60 = RAB + RBC$  $RAB = 50 \Omega$ RAB RBC  $RBC =$  $RAB + RBC$ **5**0 x R =  $50 + R$ 28 50 x R  $60 = 50 + 50 + R$  $2500 + 50R + 50R$ 60 **= ------------------------**  $50 + R$ **R** = **12.5 Ω**

**Example 1.20**

When two resistors have a combined resistance of 10 ohm when connected in series and 2.4 ohm when connected in parallel. Find the resistance of each resistor. **Solution**

Let the two resistors be R1 and R2. When connected in series, R1 + R2 = 10 Ω-----------------(1) When connected in parallel, R1 R2  $= 2.4 \Omega$  (2)  $R1 + R2$ Substitute the equation (1) in equation in (2)

R1 R2

 $- = 2.4$ 

10  $R1 R2 = 24$ 24  $R1 =$  (3)  $R<sub>2</sub>$ Substitute the equation (3) in equation in (1) 24  $---+ R2 = 10$ R2  $R22 + 24 = 10R2$  $R22 - 10R2 + 24 = 0$  $(R - 6)$   $(R - 4) = 0$ 29  $R2 = 6 \Omega$  (or)  $R2 = 4 \Omega$ Substitute the value of R2 in equation (2)  $R2 = 6 \Omega$ ,  $R1 + 6 = 10$  $R1 = 10 - 6 = 4$  $R1 = 4 \Omega$  $R2 = 4 \Omega$  $R1 + 4 = 10$  $R1 + 4 = 10$  $R1 = 10 - 4 = 6$  $R1 = 6 \Omega$  $R1 = 4 \Omega$  (or)  $R1 = 6 \Omega$ (or) con

**Kirchoff 's Laws**

# **( a) First Law (or) current law (KCL)**

The sum of currents flowing towards a junction is equal to the sum of current flowing away from the junction.

(or)

The algebraic sum of currents at a junction (node) of a network is zero.

# **Explanation**

**Fig. 1.18**

Consider five conductors carrying a currents I1, I2 ,,I3 , I4 and I5 meeting at point 'o' as shown in fig.1.17. The arrow marks indicate the direction of the current flowing through the conductor.

 $R1 = 6\Omega$ 

- $R2 = 4 \Omega$
- $R1 = 4 \Omega$

 $R2 = 6 \Omega$ 

30

Assuming signs of currents flowing towards point 'o' as positive and the signs of currents flowing away from point 'o' as negative.

# **According to Kirchoff's current law**

 $(11) + (-12)$ ,  $+ (13) + (14) + (-15) = 0$ 

 $I1 - I2 + I3 + I4 - I5 = 0$ 

 $I1 + I3 + I4 = I2 + I5$ 

Sum of incoming currents  $=$  Sum out going currents

# **( a) Second Law (or) voltage law (KVL)**

In a closed circuit the sum of the potential drops is equal to the sum of the potential rises.

(or)

The algebraic sum voltage in a closed circuit (mesh) is equal to zero.

# **Explanation**

# **(i) For e.m.f source ( battery)**

(a) If we go from the positive terminal of the battery to the negative terminal., there is a fall

(drop) in potential. Hence the sign is negative.

(b) If we go from the negative terminal of the battery to the positive terminal., there is a

rise in potential. Hence the sign is positive.

# **(i) For voltage drop(IR drop)**

**Fig. 1.19**

(a ) If we go through the resistor in the same direction as the current there is fall (drop) in

potential ( because current flows from higher potential to lower potential) . Hence the

sign is negative.

(b If we go through the resistor opposite to the current direction , there is a rise (drop) in

potential. Hence the sign is positive.

31

In fig.1.19 ABCD is a closed loop. According to Kirchoff's voltage law,

 $+ E - IR1 - IR2 = 0$ 

(or)

 $E = IR1 + IR2$ 

Therefore,  $E.m.f's$  in the circuit = Voltage drop in the circuit

### **PROBLEM**

**Example 1.21**

Calculate the currents in different branches of the circuit shown in the fig.1.20 Fig.1.20

**Solution** Fig.1.21 **In the closed loop ABEFA ,** By using Kirchoff's voltage law,  $-3I1 - 2(I1 + I2) + 35 = 0$  $-3I1 - 2I1 - 2I2 + 35 = 0$  $-5I - 2I2 = -35$  ------------------ (1) 32 **In the closed loop ABEFA** , By using Kirchoff's voltage law,  $-4I2 - 2(I1 + I2) + 40 = 0$  $-4I2 - 2I1 - 2I2 + 40 = 0$  $-2I - 6I2 = -40$ ---------------------- (2) We can write the equation s (1) and (2) in matrix form. -5 -2 I1 - 35 =  $-2 -6$  I2  $- 40$  $-5 - 2$  $\Delta =$  $-2 - 6$  $= (-5 \times -6) - (-2 \times -2) = 30 - 4 = 26$  $-35 - 2$  $\Delta 1 =$ -40 -6  $= (-35 \times -6) - (-40 \times -2) = 210 - 80 = 130$ Δ1 130  $I1$  =---- $\Delta$  26 **I1 = 5 amps.**  $-5 - 35$  $\Delta 2 =$  $-2 - 40$  $= (-5 \times -40) - (-2 \times -35) = 200 - 70 = 130$ Δ2 130  $I2 =$ Δ 26 **I2 = 5 amps.** Current through  $3 \Omega$  resistor =  $\mathbf{I1} = 5$  amps.

Current through  $4 \Omega$  resistor =  $\mathbf{I2} = 5$  amps. 33 Current t hrough  $2 \Omega$  resistor =  $I1 + I2$  $= 5 + 5 = 10$  amps. **Example 1.22** A wheat stone bridge consists of  $AB = 10 \Omega$ ,  $BC = 10 \Omega$ ,  $CD = 4 \Omega$  and  $DA = 5$ Ω. A galvanometer of 20Ω resistance is connected across BD. Calculate currents through the galvanometer when a p.d of 10V is maintained across AC. **Solution** Fig.1.22 In the closed loop ABDA , By using Kirchoff's voltage law,  $-10I1 - 20I3 + 5I2 = 0$  $-10I1 + 5I2 - 20I3 = 0$  ------------------(1) In the closed loop ADCEA , By using Kirchoff's voltage law,  $-5I2 - 4 (I2 + I3) + 10 = 0$  $-5I1 - 4I2 - 4I3 + 10 = 0$  $-9I2 - 4I3 = -10$  --------------------(2) In the closed loop ABCEA , By using Kirchoff's voltage law, 34  $-10I1 - 10(I1 + I3) + 10 = 0$  $-10I1 - 10I2 - 10I3 + 10 = 0$ -20I2 - 10 I3 = - 10------------------(3) We can write the equation s  $(1)$ ,  $(2)$  and  $(3)$  in matrix form -10 5 -20 I1 0  $0 -9 -4 12 = -10$ -20 0 10 I3 -10  $-105 - 20$  $\Delta =$  $0 - 9 - 4$ -20 0 10  $= -10$  [ ( -9 x 10 )- 0] -5 [ (0 x 10) – (-20 x -4)]-20 [0-(-20 x -9)]  $= -10$  [ ( -90 )-5 [ (-80) –20(-180)  $= 900 + 400 + 3600 = 4900$  $-1050$  $\Delta$ 3 =  $0 - 9 - 10$  $-200 -10$ 

```
= -10 [ ( -9 x -10 )- 0] -5 [ (0 x -10) - (-20 x -10)]-0
= -10 [ (90) -5 [ (-200)
= -900 + 1000 = 100Δ3 100
I3 = ------ =----------= 0.02
\Delta 4900
I3 = 5 amps.
Current through the galvanometer, I3 = 0.02 amps.
```
# 35

# **1.2.1.NETWORK THEOREMS**

### **1.2.1 Super Position Theorems**

In a network containing two or more e.m.f sources, the current in any resistor is equal to the algebraic sum of the separate currents in the resistor when each source acts separately.

### **Step by step procedure**

1. Keep one source at one time

2. Short circuit the other voltage sources by their internal resistances and open circuit the current sources

3. Find the current in the resistor due to first source.

4. Repeat step 1 to 3 for other sources.

5. Add the currents algebraically.

### **Explanation**

Fig.1.23

**Step -1 :** Keep V1 voltage source and short circuit the voltage source V2

Fig.1.24

R2 R3

Total resistance,  $R = R1 +$ 

 $R2 + R3$ 

V1

Total current,  $I =$ 

I

36 R2

Current through,  $R3 = I$  -------

 $R2 + R3$  $R<sub>2</sub>$ 

 $I1' = I$  ----

 $R2 + R3$ 

**Step -1 :** Keep V2 voltage source and short circuit the voltage source V1 Fig.1.25

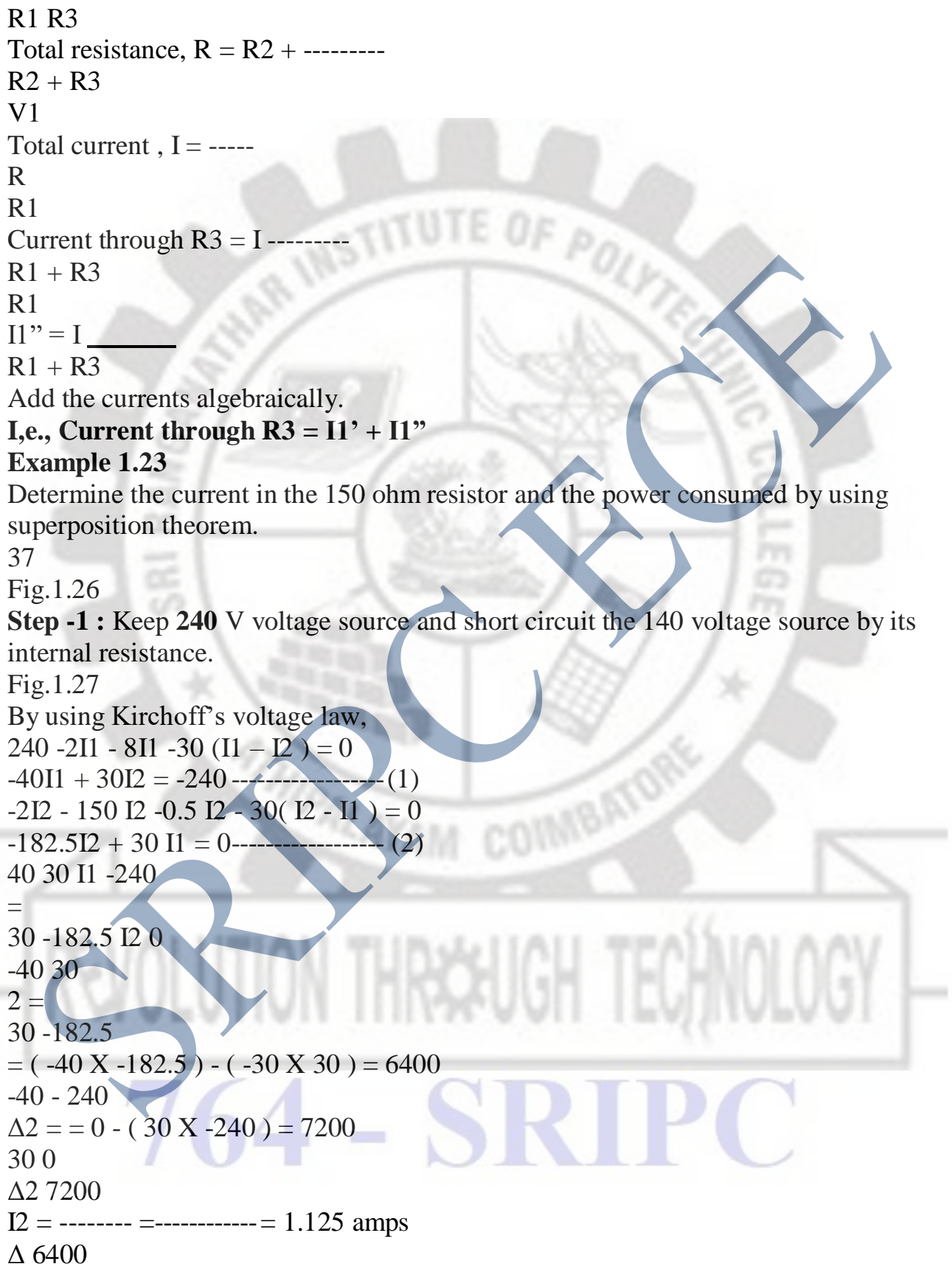

38

Current through 150 ohm resistor,  $\Gamma = I2 = 1.125$  amps **Step -2 :** Keep **140** V voltage source and short circuit the 240 voltage source by its internal resistance. Fig.1.28 By using Kirchoff's voltage law,  $-2\Gamma$ 1 - 8 $\Gamma$ 1 - 30 ( $\Gamma$ 2 –  $\Gamma$ 1) = 0  $-401$ '1 + 30I'2 = 0 ------------------(1)  $-150$  I'1  $-2$  I'1  $-30$ ( I'1  $-1$ '2)  $+140$   $-0.5$  I'1  $=0$  $-182.5$  I'1 + 30 I'2 =  $-140$  -------------------(2) 30 -40 I1 0 =  $-182.530$  I2  $-40$  $30 - 40$  $\Delta$ 1 = = (30 X 30) - (-40 X -182.5) = 6400 -182.5 30  $0 - 40$  $=$   $=$   $=$  0  $-$  (40 X  $-140$ )  $=$  5600 -140 30 Δ1 -5600  $I'1$  = -------- = ------------ = 0.875 amps  $\Delta$  - 6400 Current through 150 ohm resistor,  $I' = I' = 0.875$  amps **Step -3** Current through 150 ohm resistor  $=$   $\Gamma$  -  $\Gamma$ <sup>\*</sup> 39  $= 1.125 - 0.875 = 0.25$  amps Power consumed by 150 ohm resistor  $=$  I2 R  $= 0.252$  X 150 **= 9.37 5 watts Example 1.24** Apply superposition theorem to find the branch currents in the circuit. Fig.1.29 **Step -1 :** Keep **20** V voltage source and short circuit the 10 voltage source by its internal resistance. Fig.1.30 By using Kirchoff's voltage law,  $20 -5I1 - 8I1 - 4(I1 - I2) = 0$  $-9I1 + 4I2 = -20$ ----------------------(1)  $-4I2 -4(I2 - I1) = 0$ 

```
-812 + 411 = 0------------------- (2)
-9 4 I1 -20
=
4 -8 I2 0
--9 4
\Delta = = (-9 X-8) - (4 X4) = 56
4 -8
40
                                                       吵吵
-20 4
\Delta 1 = -(20 \text{ X} - 8) - 0 = 1600 - 8Δ1 160
I1 = -------- =--------= 2.857 amps
\Delta 56
-9 -20
\Delta 2 = 0 - (-20 X 4) – 0 = 80
4 0
Δ2 80
I2 = -------- =--------= 1.428 amps
\Delta 56
Current through 5 ohm resistor, II = 2.857 amps
Current through 4 ohm resistor, I2 = 1.428 amps
Current through 4 ohm (middle) resistor, \Gamma = I1 - I2= 2.857 - 1.428= 1.429 amps
Step -2 : Keep 10 V voltage source and short circuit the 20 voltage source by its
internal resistance.
Fig.1.31
By using Kirchoff's voltage law,
-5I^2 - 4(I^2 - I^1) = 0-91^{\circ}2 + 41^{\circ}1 = 0 ----------------- (1)
-4'1I -4(I'I - I'2) = 0'-81'1 + 41'2 = -104 -9 I'1 0
41
=
-8 4 I'2 -10
4 -9
\Delta = = ( 4 X 4 ) - ( -9 X -8 ) = -56
-8 4
```
 $0 - 9$  $\Delta 1 = 0$  - (- 9 X -10) = -90 -10 4  $\Delta$ 1 -90  $I'1$  = ------- = --------= 1.6 amps  $\Delta$  -56 4 0 **POLYTE**  $\Delta 2 = (4 \text{ X} - 10) = -40$  $-8 - 10$  $\Delta$ 2 -40  $I'2$  = -------- = --------= 0.714 amps  $\Delta$  -56 Current through 5 ohm resistor =  $I$ <sup>2</sup> = 0.714 amps Current through 4 ohm resistor  $=$   $\Gamma$ 1  $=$  1.6 amps Current through 4 ohm (middle) resistor,  $\Gamma' = \Gamma' 1 - \Gamma' 2$  $= 1.6 - 0.714$  $= 0.886$  amps **Step -3** Current through 5 ohm resistor =  $I1 - I<sup>2</sup>$ .  $= 2.857 - 0.714$  $= 2.143$  amps Current through 4 ohm resistor (left to right) =  $\Gamma$ 1 -  $\Gamma$ 2  $= 1.428 - 1.6$  $= -0.172$  amps Current through 4 ohm (middle) resistor =  $\Gamma$ <sup>1</sup> +  $\Gamma$ <sup>\*</sup>1  $= 1.429 + 0.886$  $= 2.315$  amps **Example 1.25** Find the through the 6  $\Omega$  resistor by using superposition theorem. 42 Fig.1.32 **Solution Step -1 :** Keep 200 V voltage source and short circuit the 220 voltage source by its internal resistance. Fig.1.33 By using Kirchoff's voltage law,  $200 -4I1 -2I1 -6 (I1 - I2) = 0$  $200 -1211 + 612 = 0$ -12I1 + 6I2 = - 200------------------(1)  $-5I2 -I2 - 6(I2 - I1) = 0$ 

```
-6I1 -12 I2 = 0--------------------(2)
-12 6 I1 -200
=
6 -12 I2 0
-12 6
\Delta = = (-12 x -12) - (6 x 6) = 108
6 -12
-200 6
                                                           吸
\Delta 1 = (-200 \text{ x } -12) - (0 \text{ x } 6) = 24000 -12
Δ1 2400
I1 = -------- =--------= 22.22 amps
\Delta 108
43
-12 -200
\Delta 2 = (-12 \times 0) - (-200 \times 6) = 12006 0
Δ2 1200
I2 = -------- =--------= 11.11 amps
Δ 108
Current through 6 ohm resistor, \Gamma = \Gamma - \Gamma2
= 22.22 - 11.11I' = 11.11 amps
Step -2 : Keep 200 V voltage source and short circuit the 220 voltage source by its
internal resistance.
Fig.1.34
By using Kirchoff's voltage law,
-4I^2 - 2I^2 - 6(I^2 - I^1) = 0-6I^2 - 6I^2 + 6I^2 = 0-6 I'1 - 12I'2 = 0------------------(1)
220 - P1 - 5I'1 - 6(1'1 - I'2) = 0220 -121'1 - 61'2 = 0'-12\Gamma1 +6\Gamma2 = -220------------------------- (2)
-126 I'1 0
=
6 -12 I'2 -220
-12 6
\Delta = = (6 x 6) - (-12 x -12) = -108
-6 -12
44
```
#### $0 - 12$  $\Delta 1 = (0 \times 6) - (-12 \times -220) = -2640$ -220 6

 $\Lambda$ 1 -2640

 $I'1$  = ------- = -------= 24.44 amps

 $\Delta$ -108 6 0

 $\Delta 2 = (6 \text{ x} - 220) - (-12 \text{ x } 0) = -1320$ 

12 -220

 $\Delta$ 2 -1320

 $I2 =$  -------- =--------= 12.22 amps

 $\Delta$  - 108

Current through 6 ohm resistor,  $\Gamma$ <sup>\*</sup> = ( $\Gamma$ <sup>1</sup> -  $\Gamma$ <sup>2</sup>)

 $= 24.44 - 12.22$ 

 $I'' = 12.22$  amps

# **Step -3**

Current through 6 ohm resistor,  $\Gamma' = \Gamma + \Gamma'$ 

 $= 24.44 + 12.22$ 

**= 23.33 amps**

# **THEVENIN'S THEOREM**

Any two terminal network can be replaced by a voltage source VTh in series with resistance RTh.

Fig. 1.35

Where VTh = Open circuit voltage across the terminals A and B

RTh= Resistance of the network as looking into the circuit from terminals A and B **STEP BY STEP PROCEDURE**

1.Remove the load resistance RL.

45

2.Find the open circuit voltage VTh , which is the across the two terminals where the load is

removed.

3.Replace all voltage sources by their internal resistances.

4.Calculate the Thevenin's looking back resistance RTh from the load terminals.

5.Replace the entire network by the open circuit voltage VTh in series with

equivalent

resistance RTh.

6.Connect the load resistance RL. where it was already removed.

7.Find the current in the load resistance RL.

VTh

**IL =**

RTh +RL **Example 1.26** Find the current through the 20  $\Omega$  resistor by using Thevenin's theorem. Fig.1.36 **Solution Step -1 : To find VTh** 1. Remove the load resistance RL (20 $\Omega$ ) POLY Fig.1.37 By using Kirchoff's voltage law,  $96 - 4 \text{ I}1 - 12 \text{ (I}2 - 11) = 0$  $-18I1 + 6I2 = 96$ ----------------------- (1)  $-14I2 - 12I2 - 12(I2 - I1) = 0$  $12 \text{ I}1 + 28 \text{I}2 = 0$ -------------------- (2) 46 -18 12 I1 -96 = 12 -28 I2 0 -18 12  $\Delta$  = = (-18 x-28) - (12 x 12) = 360 12 -28 -18 12  $\Delta 2 = 0$  - (-96 x 12) = 1152 -12 0 Δ2 1152  $I2 =$  -------- =--------= 3.2 amps  $\Delta$  360  $VAB = VTh = I2 \times 12$  $= 3.2 \times 12 = 38.4$  volts **Step -2 : To find RTh** 1. Remove the load resistance RL  $(20\Omega)$ 2. Short circuit the voltage sources. Fig.1.38 6Ω and 12Ω are in parallel 6 x 12  $= 4\Omega$  $6 + 12$ 47 Fig.1.39  $4Ω$  and  $4Ω$  are in series  $4 + 4 = 8\Omega$ 

Fig.31.40 8Ω and  $12Ω$  are in parallel with series  $4Ω$  resistor 8 x 12 **RTh** = +4 =  $4.8\Omega$  + 4 =  $8.8\Omega$  $8 + 12$ **Step -3** : Thevenin's equivalent circuit Fig. 1.41 VTh 38.4 Load current,  $IL = = 1.33$  $RTh + RL 8.8 + 20$ **Current through 20** $\Omega$  **resistor, IL** = **1.33 amps Example 1.27** 48 Find the through the 5 $\Omega$  resistor by using Thevenin, s theorem. Fig.1.42 **Solution Step -1 : To find VTh** Fig.1.43 20 20  $I1 = 5A$  $2 + 24$ VAB = VTh = 12 - voltage drop across  $2\Omega$  resistor  $= 12 - 2 \times 11 = 12 - 2 \times 5 = 2 V$ **Step -2 : To find RTh** 1. Remove the load resistance  $RL(20\Omega)$ 2. Short circuit the voltage sources. Fig.1.44 2Ω and 2Ω are in parallel with series  $8Ω$  resistor 2 x 2 49  $RTh = 8 = 9\Omega$  $2 + 2$ **Step -3** : Thevenin's equivalent circuit Fig. 1.45 VTh 2 Load current,  $IL = = 0.143$  $RTh + RL 9 + 5$ **Current through**  $20\Omega$  **resistor, IL** = 0.143 **amps Example 1.28** Find the through the  $2\Omega$  resistor by using Thevenin, s theorem.

Fig.1.46 **Solution Step -1 : To find VTh** 1. Remove the load resistance RL  $(2\Omega)$ Fig.1.47 Apply Kirchhoff's Voltage Law,  $10 - 5I - 15I - 20 = 0$ **ANIS**  $-20I - 10 = 0$ on y  $-20 = 10$ -10 50  $I = -0.5$  amps 20 Fig.1.48 From fig. 1.42  $10 - 5I - VAB = 0$  $10 - 5$  x  $(-0.5) - VAB = 0$  $10 + 2.5 - VAB = 0$  $VAB = 12.5 V$  $VTh = VAB = 12.5 V$ **Step -2 : To find RTh** 1. Remove the load resistance RL  $(2\Omega)$ 2. Short circuit the voltage sources. 3. Fig.1.49 comre 5 x 15  $RTh = 3.75\Omega$  $5 + 15$ **Step -3** : Thevenin's equivalent circuit 51 Fig. 1.50 VTh 12.5 Load current ,  $\mathbf{L} = 2.174$  $RTh + RL 3.75 + 2$ **Current through 20** $\Omega$  **resistor, IL = 2.174 <b>amps NORTON'S THEOREM** Any two terminal network can be replaced by a current source IN in parallel with resistance RN. Fig. 1.51

Where  $IN = Short$  circuit current at AB.

RN= Resistance of the network as looking into the circuit from terminals A and B **STEP BY STEP PROCEDURE**

1.Remove the load resistance RL. and put a short circuit

2.Find the short circuit current IN

3.Replace all voltage sources by their internal resistances.

4.Calculate the Norton's looking back resistance RN from the load terminals.

5.Replace the entire network by the short circuit current IN in parallel with equivalent

resistance RN.

6.Connect the load resistance RL. where it was already removed.

7.Find the current in the load resistance RL.

RN

 $IL = In x$  $RN + RL$ 

52

### **Example 1.29**

Find the through RL resistor by using Nortorn's theorem.

Fig.1.52

**Solution**

### **Step -1 : To find IN**

```
1. Short circuit the load resistance RL (5\Omega)Fig.1.53
Apply Kirchhoff's Voltage Law,
120 - 10 I1 - 10 (I1 - I2) = 0-20I1 + 10 I2 = -120 - 120-5I2 - 10(I2 - I1) = 010 I1 - 15I2 = 0 ------------------(2)
-20 10 I1 -120
=10 -15 I2 0
 -
-20 10
\Delta = -(-20 \text{ x} - 15) - (10 \text{ x } 10) = 20010 - 1553
-20 -120
\Delta 2 = (-20 \times 0) \times (-120 \times 10) = 120010 0
Δ2 1200
I2 = -------- =--------= 6 amps
```
Δ 200 **IN = 6 amps Step -2 : To find RN** 1. Remove the load resistance RL  $(20\Omega)$ 2. Short circuit the voltage sources. Fig.1.54 10 x 10  $RN = +5 = 5 + 5 = 10Ω$ 吵吵  $10 + 10$ **Step -3** : Norton's equivalent circuit Fig. 1.55 RN 10 **Current through RL, = IL = IN**  $x = 6$   $x = 4$  $RN + RL 10 + 5$ **Current through**  $RL$ ,  $= IL = 4$  **amps** 54 **Example 1.30** Find the through  $20\Omega$  resistor by using Norton's theorem. Fig.1.57 **Solution Step -1 : To find IN** 1. Short circuit the load resistance RL  $(5\Omega)$ Fig.1.58 Apply Kirchhoff's Voltage Law,  $96 -6I1 - 12 (I1 - I2) = 0$  $-18I1 + 12 I2 = -96$  (1)  $-4I2 -12(I2 - I3) -12(I2 - I1) = 0$  $-28$  I2 + 12 I3 + 12 I1 = 0  $-16$  I3 +  $12$  I2 = 0 $-$ ------------------(2)  $-18$  12 0  $11$   $-96$  $10 - 28$   $12$   $12 = 0$ 0 12 -16 I3 0 55 -18 12 0  $\Delta = 10 - 2812$ 0 12 -16  $= -18$  [( $-28$  x $-16$ ) – ( $12$  x 12)] – 12 [( $-12$  x $-16$ ) – (0 x 12)] + 0 [(12 x 12) – (0 x -28)  $= -18 (304) - 12(-192) = -3168$ -18 12 0

### $\Delta = 10 - 2812$ 0 12 -16  $= -18$  [( $-28 \text{ x0}$ ) – ( $12 \text{ x 0}$ )] – 12 [( $12 \text{ x0}$ ) – ( $0 \text{ x 0}$ )] – 96 ( $12 \text{ x } 12$ ) – ( $0 \text{ x } -28$ ])  $= -96$  (144)  $= 13824$ Δ3 -13824  $I3 =$ -------- =--------= 4.36 amps  $\Delta - 3168$ **I3 = IN = 6 amps Step -2 : To find RN** 1. Remove the load resistance RL  $(20\Omega)$ 2. Short circuit the voltage sources. Fig.1.59 6 Ω and 12 Ω are in parallel. 6 x 12  $- = 4 \Omega$  $6 + 12$ 56 Fig.1.60  $4 \Omega$  and  $4 \Omega$  are in series.  $4 + 4 = 8 \Omega$ **Fig.1.62** RN 10 **Current through RL,** =  $IL = INx = 4.36x = 4$  $RN + RL$  10 + 5 **MAXIMUM POWER TRANSFER THEOREM** Maximum power is transferred from source to load when the load resistance is made equal to the internal resistance of the source. Fig.1.60 An electric circuit can be replaced by Thevenin's equivalent circuit consisting of Thevenin's voltage VTh  $( = E)$  in series with Thevenin's looking back resistance RTh as shown in fig. 1.52 E Circuit Current , I =  $RS + RL$ Power consumed by the load,  $PL = I2$  R 57  $\mathcal{L}$ E E2 RL  $PL = x RL =$  $RS + RL (RS + RL) 2$

```
d PL (RS + RL) 2 . E2 . 1 - E2 RL [2(RS + RL) .1]=
d RL [ (RS + RL) 2 ] 2
E2 (RS + RL) 2 - 2 E2 RL (RS + RL)=
(RS + RL) 4
d PL
For maximum power, = 0OUT IS
d RL
E2 (RS + RL) 2 - 2 E2 RL (RS + RL)= 0(RS + RL) 4
E2 (RS + RL) 2 - 2 E2 RL (RS + RL) = 0
E2 (RS + RL) 2 = 2 E2 RL (RS + RL)E2 (RS + RL) 2I =2 E<sub>2</sub> RL (RS + RL)
RS + RL = 2 RLRS + RL - 2 RL = 0RS - RL = 0RS = RLE2 RL
For maximum power, PL (max) =
(RL + RL)2E2 RL
For maximum power , PL (max) =
( 2RL )2
E2
For maximum power , PL (max) = watts
4RL
Example 1.31
58
Calculate the value of load resistance for maximum power transferred from the
circuit shown in fig. Also find the value maximum power.
Fig.1.53
Solution
Step -1 : To find VTh (E)
1.Remove the load resistance RL
Fig.1.54
120 - 30I - 30I1 = 0
```
$120 - 60I = 0$ 120 Current  $I = 2$  amps 60 VTh = E = voltage drop across  $30Ω$  resistor  $= 30 \times I = 30 \times 2 = 60$  volts **Step -2 : To find RTh** 1.Remove the load resistance RL 2. Short circuit the voltage sources. 59 Fig.1.55 30 x 30  $RTh = + 15 = 15 + 15$  $30 + 30$  $RS = RTh = 30\Omega$ **Step -3** : Thevenin's equivalent circuit Fig. 1.56 For maximum power transfer  $RS = RL$  $RL = 30\Omega$ E2 602 maximum power  $, = = = 30$ 4RL 4 x 30 Maximum power**, PIL = 30 watts** 60 **UNIT II A.C. CIRCUITS AND RESONANCE**

## **Introduction**

At constant temperature, the current flowing the conductor is directly proportional to the potential difference (voltage) between the two ends of the conductor. This is ohm's law

The relation may be written as,

 $V = IR$ 

Where V and I now vary with time. When a sinusoidal if  $I = I$  msin  $\omega$  is applied to a resistor the potential across it.

 $E = I$  m R sinώt

 $=$  Vm sinώt

**VOLTAGE AND CURRENT RELATIONSHIP [A.C.CIRCUIT]**

**A.C through pure resister only** Fig.2.1

61

A pure resistive circuit is shown in fig.2.1 the alternating voltage applied across the resister is  $V = Vm \sin \omega t$ Let 'I' be the alternating current through the circuit VR= voltage drop across the resister.  $V = I \times R$ AR INSTITU V  $I =$ R Vmsinώ t  $I =$ R  $I = Im \sin\omega t$  2 Vmsinώ t Im sinώ  $t =$ R Vm sinώ t Vm  $Im =$ ,  $Im =$ R sinώ t R From the equ. 1 and 2, the phase angle voltage and current is zero.  $\Theta = 0$ Fig.  $2.2$  (a) (b) In pure resistive circuit, the circuit is in phase with the voltage .the waveform and vector diagram are shown in the fig.2.2 (a) and (b) **Power** Instantaneous, power,  $p = v \times i$  $=$  Vmsin $\acute{\omega}$  t  $\times$  Im sin $\acute{\omega}$  t 62  $=$  Vm Im  $sin2\omega t$  $2 \phi t d(\phi t)$ **P=VI watts** Where V and I are R.M.S values **Phase Angle** Phase angle is an angle between the voltage and current. In a pure resistive current, the voltage and the current inphase with each other hence the phase angle is zero. **Power factor** Power factor  $=$  cos  $=$  cos  $\theta$  [ $\theta$ =0]  $= 1$  (Unity)

Power factor is also defined as the ratio of resistance to impedance 63

Its value cannot be more than one

**A.C through pure inductor only** Pure

inductive current is shown in fig.2.3

Fig.2.3

When an alternating current flows through a pur inductive coil a back e.m.f is induced due to the inductance of coil. This e.m.f opposes the aplied voltage at every instant since there is no resistance the indusd e.m.f will be equal and opposite to the applied voltage.

```
i.e., Applied voltage = back e.m.f
Applied voltage, V = Vm \sin\omega t 1
From equ(1)
```
 $\Box$  $I = Im \sin (\omega t - 90)$  3

Vm

```
Where Im =
```
 $\omega$ L

```
Vm
```
Im sin ( $\omega$ t-90) = sin ( $\omega$ t-90)

```
\omegaL
```
Vm sin (ώt-90)

 $Im = \times$ 

```
ώL sin (ώt-90)
```

```
64
```

```
Vm
```
 $Im =$ 

```
\omegaL
```
from equ.2 and 3, we find that the current. Lags behind the applied voltage by 90˚ . the waveform and vector diagram are shown in fig.2.4 (a) and (b)

```
Fig. 2.4 (a) (b)
Power (P)
```
 $V=$  Vmsin $\omega$  t, i= Im sin ( $\omega$ t-90)

Instantaneous power=  $V \times I = V$  msin $\omega$  t $\times$  Im sin ( $\omega t$ -90)

# $Power = 0$

# **Phase angle**

65

Phas angle is an angle between the voltage and current

In inductive circuit, the angle between the voltage and current. is 90˚

i.e.  $\theta = 90^\circ$  The current is always lagging the voltage by 90 $^\circ$ 

#### **Power factor**

Power factor =  $\cos\theta$  $=$  cos (90 $\degree$ )  $= 0$  (lag) (  $\theta = 90^{\circ}$  )

#### **Ac through pure capacitor only**

The circuit shown in the fig. 2.5 is a pure capacitive circuit.

#### $Fig. 2.5$

When an alternating voltage is applied to a capacitor the capacitor is charged first in one direction and then in the opposite direction.

```
V= Vmsinώ t 1
Q = CV = C Vmsin\omega t
dQ
Current, i =dt
d(C Vm sinώ t)
=
dt
= C Vm sinώt . ώ =ώ C Vm sinώ t
= \omega C Vm sin\omega t (\omegat-90)
I= Im sin (\acute{\omega}t-90) 2
66
Im sin (\omega t - 90) = \omega C Vm sin\omega t (\omega t - 90)
Im = \omega C Vm (or)
Vm
Im =1/ ώ C
From the equ, 1 and 2, we find that the current leads the voltage by 90˚ the
waveform and vector diagram. Are shown in fig.2.6 (a) and (b)
Fig. 2.6(a) (b)
Power (p)
V= Vmsin\omega t, i= Im sin (\omega t+90)
Instantaneous power=V\times I= Vmsin\omega t\times Im sin (\omega t+90)
67
Phase angle
Phas angle is an angle between the voltage and current
In inductive circuit, the angle between the voltage and current. is 90˚
i.e. \theta = 90^\circThe current is always lagging the voltage by 90˚
Power factor
Power factor = \cos\theta
```
# $=$  cos (90 $^{\circ}$ )  $= 0$  (lead) **IMPORTANT TERMS**

## **1. Impedance**

It is ratio of the applied voltage to the resulting current. It is represented by the letter 'Z'. Its unit is Ohm.  $(Ω)$ V 吵弄 i.e.  $Z = ohm$ . I **2. Admittance** It is defined as the reciprocal of impedance. It is represented by the letter 'Y'. Its unit is mho.

1 I

i.e.  $Y = mho$ 

Z V

68

## **3. Reactance**

Inductive reactance,  $Xl = 2\pi fl$ 

Where f = freq,

L=inductance of the coil

Capacitive reactance,  $X_c = 1/2\pi f_c$ 

Where

C= capacitance of the capacitor Unit of the reactance is Ohm

# **4. Susceptance**

COL It is defined as the reciprocal of reactance. It is represented by the letter 'b' Its unit is mho

# $\Box$  B = 1/X mho.

## **5. Conductance**

It is defined as the reciprocal of resistance. It is represented by the letter 'g'. Its unit is 'mho'.

 $\Box$  G= 1/R mho

# **PROBLEM**

# **Example 2.1**

A voltage of 100V at 50 Hz is applied across a pure inductor of 0.04 henry. Find the current solution

```
Given Data
Voltage, V = 100 Volts
Frequecy, f = 50Hz
Inductance, L = 0.04 henry
V
current, I =AR INSTITU
XL
69
                                                        Ÿ)
V
=
2\pi fL100
=
2\pi \times 50 \times 0.04Current, I = 7.96 amps.
Example 2.2
An a.c circuit with a pure capacitor has a reactance of 6 ohms at 50 Hz. a voltage
of 100V,50Hz is applied to the terminal of the capacitor. find (a) current (b)
capacitance
Solution
Given Data
Voltage, V = 100 Volts
Frequecy, f = 50Hz
Capacitive reactance, Xc = 6 \OmegaV 100
Current I =Xc<sub>6</sub>I = 16.66 amps.
1
Capacitive reactance, Xc
2\pi fC1
Capacitance, C =2\pi \times 50 \times 6Capacitance , C = 5.3 \times 10-4 farad
Example 2.3
A voltage V = 200 sinώt is applied to a 25 ohm resister. Find the current I, the
instantaneous power, p and the average power.
Solution
Given Data
```

```
Voltage, V = 200 \sin\omega tResistance, R = 25\OmegaCurrent, i = V / R70
200 sinώt
=25
I = 8 \sin\omega tinstantaneous Power, P = v \cdot i= (200 \sin\omega t) (8 \sin\omega t)= 1600 \sin 2\omega tAverage power
P = E.IPower , P= 800 watts
Example 2.4
A pure inductance L= 0.1 h has applied voltage of V = 200 \sin 314t. Find the
current the instantaneous and average power. Find also the inductive reactance and
the RMS current.
Solution
Given Data
Inductance, L = 0.1 H
Applied voltage, V = 200 \sin 314 tPower, P
71
= -1274 \sin 314t \cos 314t= -1274 (1/2 sin 2(314t))
Power, P = -637 \sin 628 tE
IRMS =XL
inductive reactance, XL = 2 \pi fL = 2 \times 50 \times 0.1XL = 31.4 ohm
R.M.S. current,, I = 4.5 amps.
   R-L SERIES CIRCUIT
In this Fig. 2.7 a pure resistance of 'R' ohms is connected in series with a pure
inductance of L Henry
Fig. 2.7
Let
V = applied voltage (RMS)
I = current inn the circuit (RMS)
```
 $VR =$  voltage drop across the resistor  $(IR)$ 

 $VL =$  voltage drop across inductor  $(IXL)$ 

The phasor diagram of the circuit is shown Fig. 2.8 (a) and (b) taking of as the reference phasor.

72

OA represents the voltage drop VR and it is in phase with the current I

AB represents the voltage VL which leads the current by 90˚.

OB represents the applied voltage V, the phasor sum of the two drops.

ig. 2.8 (a) (b)

Where Z is the impedance of the circuit.

## **Impedance triangle**

## **Phase angle**

From the phasor diagrams that current lags the applied voltage by an angle θ.

#### **Power factor**

Power factor  $= \cos\theta$ 73

## **Power (P)**

Voltage  $V = V$ msin $\omega t$ ,

Current,  $i = Im \sin (\omega t - \theta)$ 

Instantaneous, power,  $p = v \times i$ 

# **Power .**  $P = V I \cos \theta$  watts

# **R-C SERIES CIRCUIT**

In Fig.2.9 a pure resistance of 'R' ohms is connected in series with a pure

capacitance of C farads.

Let,  $V =$  applied voltage

 $I =$  current inn the circuit

 $VR = voltage drop across the resistor (IR)$ 

 $VC = voltage$  drop across capacitor  $(IXC)$ 

Fig. 2.9

The phasor diagram of the circuit is shown Fig.2.10 (a) and (b) taking of as the reference phasor.

OA represents the voltage drop VR and it is in phase with the current I AB represents the voltage VC which lags the current by 90˚.

OB represents the applied voltage V, the phaser sum of the two drops.

74

Fig. 2.10 (a) (b)

Where Z is the impedance of the circuit. R - C series circuit.

## **Impedance triangle**

## **Phase angle**

From the phasor diagrams that current lags the applied voltage by an angle θ.

**Power factor**: Power factor =  $\cos\theta$ **Power (P)** 75 V = Vmsinώt,  $i = Im \sin (\omega t + \theta)$ Instantaneous, power,  $p = v \times i$ **Power** ,  $P = V I \cos \theta$  watts **R-L-C series circuit** R-L-C series circuit is shown in the Fig.2.11 resister; inductor and capacitor are connected in series across 'V' volts. The current in the circuit is 'I' amps. Fig. 2.11  $VR =$  voltage drop across the resistor R (IR)  $VC = voltage drop across capacitor C (IXC)$  $VL =$  voltage drop across capacitor  $L$  (IXL) **Case (1)** XL > XC Fig. 2.12 If XL is greater than XC, then the result reactance is XL-XC 76 Ohms. **Phase angle** From the phasor diagram **Power factor** Power factor =  $\cos\theta$ **Power=VI cosθ watts. Case (2)** XC > XL 77 Fig. 2.13 If XL is greater than XC, then the result reactance is XC-XL Ohms. **Phase angle** From the phasor diagram **Power factor Power factor** = cosθ Adjacent Side  $Cos\theta =$ Hyp..side 78 **Power, P**  $Power = VI \cos\theta$  watts.  $\exists$  If the net reactance is inductive (XL-XC) then the power factor is lagging.  $\exists$  If net reactance is capacitive (XC-XL), then the power factor is leading

**Example 2.5**

A current of 10A flows in a circuit with a 30˚ angle of lag when the applied voltage is 100V. Find (a) resistance, reactance and impedance (b) the conductance, susceptance and admittance

#### **Given data**

Current,  $I = 10 A$ Applied voltage  $= 100$  v Phase angle  $=30^\circ$ **Solution (a) (i) Impedance**  $Z=10\Omega$ **(ii) Resistance , R**  $R = 10 \times \cos 30^\circ$  $= 10\times0.866 = 8.66Ω$  $R = 8.66\Omega$ **(iii) Reactance, XL** 79  $XL = 5\Omega$ **(b) (i) Conductance, G**  $G = (1/R)$  $G = 1/R$  $= 1/8.66$ **(ii)Admittance (1/Z) (iii) Suceptance ( 1/XL)**

#### **Example 2.6**

A circuit consists of a resistance R ohm and inductance L Henry connected in series. If it is connected to a 240V, 50HZ supply mains it consumes 300Watts and the voltage drop across 'R' is 100V. Calculate the value of inductance 'L'

#### **Given Data**

Voltage drop across, VR = 100V

Power consumed,  $P = 300$  watts.

Frequency,  $f = 50$ HZ

#### **Solution**

80

Fig. 2.14 Inductance  $XL = 2\pi f$ 

Current ,  $I = 3$  amps

## **Impedance, Z**

#### $Z = 80\Omega$

Power consumed,  $I2R = 300$  $R = 33.33\Omega$ 

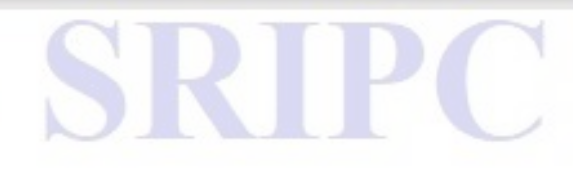

#### $XL = 72.73Ω$ 72.73 Inductance,  $L =$  --------- $2\pi$  X 50 **L = 0.232 Henry** 81

## **Example 2.7**

Calculate (a) the admittance (b) the conductance, G and (c) susceptance, B of a circuit consisting of a resister of 10  $\Omega$  in series with an inductor of 0.1H when the freq. is 50HZ and 100HZ.

Resistance,  $R = 10\Omega$ Inductance  $L = 0.1H$ Frequency,  $f = 50$ HZ **Solution** Fig.2.15 **Case (I)** (a) Admittance  $, Y =$  $XL = 31.42\Omega$  $Z= 32.97\Omega$ Admittance,  $Y = 0.03$  mho (b) conductance,  $G = 1/R$  $G= 0.1$  mho (c) susceptance, B 82 **Case (ii)** When freq. f=100HZ (a) admittance, Y  $XL = 62.83Ω$  $Z = 63.62\Omega$ Admittance,  $Y = 0.0157$ mho (b) conductance,  $G = 1/R$  $G= 0.1$  mho (c) susceptance, B **Example 2.8** A resistor of  $100\Omega$  is connected in series with a 50 $\mu$ f capacitor to a supply of  $200V,50HZ$  find(a) the impedance (b)the current (c) the P.F(d) phase angle (e) the voltage across the resistor and across the capacitor. **Given data** Resistor,  $R = 100\Omega$ Capacitor,  $C = 50 \mu f = 50 \times 10^{-6} f$ 

#### Supply voltage,  $V = 200V$ Frequency,  $f = 50$ HZ. 83 **Solution** Fig.2.16 (a) Impedance IN MSTIT  $XC = 63.69\Omega$  $Z = 118.56\Omega$ (b) Current. I  $I = 1.69$  amps. (c) Power factor (d)Phase angle, θ (e) Voltage drop across the resistor  $VR = IR = 1.69 \times 100$  $VR = 169$  volts. (f) Voltage drop across the capacitor 84  $VC = IXC = 1.69 \times 63.69$  $VC = 107.64$  volts. **Example 2.9** A series circuit has  $R=10\Omega$ ,  $L=50mH$  and  $C=100\mu$  f and supplied with 200V, 50 c/s. Find (a) impedance (b) current (c) power (d) Power factor (e) voltage drop across each element. **Given data** Resistor,  $R = 10\Omega$ Capacitor,  $C = 100 \mu f = 100 \times 10^{-6} f$ Inductance,  $L = 50$ mH Supply voltage,  $V = 200V$ Frequency,  $f = 50$ HZ. **Solution** Fig.2.17 **(a)Impedance, Z** [since XC>XL] Inductive reactance ,  $XL = 2\pi f = 2 \times \pi \times 50 \times 50 \times 10^{-3}$  $XL = 15.7$ **(b) Inductive reactance , Xc**  $XC = 31.83\Omega$ 85  $Z = 18.98\Omega$

## **(c) Current:**  $I = 10.54$  amps. **(c)Power, p**  $P= I2R = (10.54)2 \times 10$ P= 1110.9 Watts **(d) Power factor = CosӨ (e) (i) Voltage drop across R , VR**  $VR = IR = 10.54 \times 10$  $VR = 105.4$  volts. **(ii) Voltage drop across L , VL**  $VL = I \times XL = 10.54 \times 15.7$  $= 165.48$  volts **(iii) Voltage drop across C , VC**  $VC = I \times XC$  $= 10.54 \times 31.83$  $C = 335.49$  volts

## **Example 2.10**

A coil having a resistance of 15 $\Omega$  and an inductance of 0.2H is connected is series with another coil having a resistance of  $25\Omega$  and an inductance of 0.04 H to a 230V, 50HZ supply. Determine the voltage across each coil, the power dissipated in each coil, the p.f of the circuit. as whole.

#### **Given data**

Resistors R1 =  $15\Omega$  R2 =  $25\Omega$ Inductance  $L1 = 0.2H L2 = 0.04H$ Supply voltage,  $V = 230V$ Frequency,  $f = 50$ HZ. **Solution**

86 Fig.2.18 **(a ) Voltage across each coil** XL1 =  $2\pi fL1 = 2\pi \times 50 \times 0.2 = 62.83Ω$  $X L1 = 62.83Ω$  $X L2 = 2\pi f L2 = 2\pi \times 50 \times 0.04 = 12.57$  $X L2 = 12.57\Omega$  $Z1=64.6$ Ω  $Z2 = 27.98\Omega$  $\&R = R1 + R2 = 15 + 25 = 40\Omega$  $X L = X L1 + X L2 = 62.83 + 12.57$  $X L = 75.4\Omega$ Total Impedance,  $Z = 85.35\Omega$ 

**OLF** 

 $I = 2.69$  amps Voltage drop across coil 1,  $V1 = IZ1$  $= 2.69 \times 64.6$  $V1 = 173.77$  volts Voltage drop across coil  $2$ ,  $V2 = IZ2$  $=2.69\times27.98$  $V1 = 75.27$  volts **Power of dissipated in each coil** Power of coil  $L1$ ,  $P1 = I2R1$ 87  $=(2.69)2\times15$  $P1 = 108.5$ Power of coil  $L2$ ,  $P2 = I2R2$  $= (2.69)2 \times 25$  $P2 = 180.9$  watts **Power factor** Power factor =  $\cos\theta$  $\cos\theta = R / Z$ **Power factor = 0.469 Example 2.11 (April , 2004)** A resistor of 3 ohms and an inductive reactor of 4 ohm are connected in series. This circuit connected across a single phase supply of 100V. find the line current and power consumed. **Given data** Resistors  $R = 3\Omega$ Inductive ractor,  $XL = 0.2H$ Supply voltage,  $V = 100V$ **Solution** (1) Line current, I  $I = V/Z$  $Z = 5\Omega$  $I = 20A$ (2)Power consumed, P  $P = I2R = (20)2 \times 3$ **P= 1200 Watts** 88 **Example 2.12** A resistance of  $20\Omega$  an inductance of 0.2 H and a capacitance 100 micro farad

connected in series across a 220V 50Hz supply. Determine (a) impedance (b)

current (c) voltage across resistance, inductance and capacitance (d) power factor (e) phase angle (f) power in watts.

## **Given data**

Resistors  $R = 20\Omega$ Inductance,  $L = 0.2H$ Supply voltage,  $V = 100V$ Capacitance,  $C = 100 \mu f = 100 \times 10-6 f$ Supply voltage,  $V = 220V$ Frequency,  $f = 50$ HZ. **Solution (a) Impedance** Inductive reactance,  $XL = 2\pi fL = 2\pi \times 50 \times 0.2 = 62.83\Omega$  $X L1 = 62.83\Omega$ Capacitive reactance, XC  $XC = 31.83\Omega$ Z=36.89Ω **(b)Current , I**  $I=5.96$ amps **(c) Voltage drop across each element** Voltage drop across resistor  $, \forall R = IR$  $= 5.96 \times 20$  $VR = 119.2V$ 89 Voltage drop across inductor  $VL = I \times L$  $= 5.96 \times 62.83$  $V L = 374.46V$ Voltage drop across capacitor VC =I×C  $VC = 5.96 \times 31.83$  $VC = 189.7V$ **(d) Power factor Power factor,**  $= \cos \theta$  $cos\theta = R/Z$  $Cos\theta = 0.542$  lag **(e) Phase angle,** θ  $\theta = 57.17$ **(f) Power , P** Power,  $= VI \cos\theta$  watts  $= 220 \times 5.96 \times 0.542$ **P = 710.87 watts PARALLEL CIRCUIT**

Parallel circuit may be solved in two ways (a) Impedance method (b) admittance **(a) Impedance method**

Fig.2.19 Let, I1 be the current following through the impedance Z1 90 I2 be the current following through the impedance Z2 I3 be the current following through the impedance Z1 'V' be the applied voltage 'I' is the vector sum of I1, I2, I3  $\Box I = I1 + I2 + I3I$ 1 1 1  $-$  =  $-$ V Z1 Z1 Z1 **1 1 1 1 ------ = ------- + ------- + --------- Z Z1 Z2 Z3 (b) Admittance method** Admittance method is the reciprocal of impedance. Its unit is V  $I =$ Z  $I = V.Y$  $I = I1 + I2 + I3$  $I = V.Y1 + V.Y2 + V.Y3$  $YY = V (Y1 + Y2 + Y3)$  $Y = Y1 + Y2 + Y3$ 91 Equation admittance, Y Y is also expressed as  $Y = G + JB$ Where, G= conductance B= susceptance **Resistance – inductance parallel circuit** A resistance of 'R' ohms ad an inductance of L henry are connected in parallel as shown in fig. 2.20 Fig.2.20 **Impedance method** Let,

```
IR be the current flowing through 'R'
IL be the current flowing through 'L'
IR is in phase with the voltage V
IL circuit lags the voltage by 90˚
Total of I= vertical addition of IR & IL
Power = VI\cos\theta watts
92
Admittance method
For branch 1,
Z1 = R + J01 1 1
Y1 =Z1 R + j0 RY1 = G1 + JB1For brance,2
Z2 = 0 + iXL11 - jY1 = =
Z20 + j XL XLY2 = G2 + JB2-iG2 = 0, B2 = -1XL
Total Y = Y1+Y21 - j= -R XL
1 - j= -R XL
Current, I = V.Y
Angle between V &I give the power factor angle (\theta)
Power = VI \cos\theta watts
  Resistance-capacitance parallel circuit
93
A resistance of 'R' ohms and a capacitive of 'C' farad are connected in parallel as
shown in the fig.2.21
Fig.2.21
Impedance method
Let,
```
IR be the current flowing through 'R' IL be the current flowing through 'L' IR is in phase with the voltage V IL circuit lags the voltage by 90˚ Total current I = vertical addition of IR  $&$  Ic Power = VIcos $\theta$  watts<br> **Admittance method**<br>
For branch I,<br>  $Z1=R+J0$ <br>
For brance **Admittance method** For branch I,  $Z1=R+J0$ For brance, 2  $Z2=0-iXC$ Total  $Y = Y1+Y2$ Current,  $I = V.Y$ 94  $Power = VI \cos\theta$  watts **RL AND RC IN PARALLEL** Consider a parallel circuit consisting of two branches and connected to an a.c voltage of 'V' volts as shown in the fig.2.22 Fig.2.22 **Impedance method** For branch:1  $I1 = V/Z1$ The lags the voltage by  $\theta$ 1<sup>°</sup> For branch 2  $I1 = V/Z2$ The lags the voltage by  $\theta$ 2<sup>°</sup> **Admittance method** For branch, 1 Impedance triangle 95 Admittance triangle:  $Z1 = R1 + iX1$ Fig.  $2.23$  (a) (b) **Y1 = G1- jB1** For branch 2,  $Z2 = R2-iXc$ Fig.2.24 (a) (b)  $Y2 = G2 + iB2$ Total  $Y = Y1+Y2 = G1-iB1 + G2 +iB2$  $= (G1+G2) + j(.B1+B2)$ 

 $=\sqrt{(G1+G2)2 + (-B1+B2)2}$ 

# **Power =VI cosθ watts**

96

97

#### **R-L-C Parallel Circuit**

R-L-C parallel circuit is shown in the fig.2.25( a) (b) Fig.  $2.25(a)$  (b)

#### **Impedance method**

(1) If IC is more than Il, then the circuit is capacitive and power factor is leading. (2) If IL is more then Ic, then the circuit is inductive and the power factor is lagging.

The vector diagram for the resultant circuit is shown in the fig.  $Component, IX = (IC-IL)or (IL-IC)$ 

Current,  $I = IR+IX$ Power actor, $\cos\theta = IR/I$ 

Power = VI cos $\theta$  watts

## **Admittance method**

For branch I,  $Z1 = R + J0$ For brance,2  $Z2 = 0 + iXL$ For branch, 3  $Z3=0-iXC$ Total  $Y = Y1+Y2+Y3$ Current,  $I = V.Y$  $Power = VI \cos\theta$  watts. **Series - Parallel Circuit** Series parallel circuit is shown in fig. 2.26 Fig. 2.26 Let Z1 be the series impedance. Z2 and Z3 are connected in parallel. Z1 is in series with parallel combination of Z2 and Z3. 98 Angle between **V** and I is the phase angle  $(\theta)$ . Power factor = cos $\theta$  **Admittance Method** Z<sub>2</sub> and Z<sub>3</sub> are connected in parallel.  $Y23 = Y2+Y3 Y2 = G2+jB2$  $Y3 = G3 + iB3$  $Y23 = (G2 + G3) + i (B2 + B3)$ 99

**Example 2.9**

A coil of resistance 10 ohms and inductance 0.03H is connected in parallel with a non inductive resister of 15 ohm. Determine (1) the current in each branch circuit (2) the total current (3) the phase angle of the combination when a voltage of 200v at 50 Hz is applied.

## **Given data**

Inductance,  $L = 0.03$  H Resistance,  $R1 = 10 \Omega$ Resistance,  $R2 = 15 \Omega$ Voltage,  $V = 200V$ Frequency,  $F = 50$ Hz **Solution** Fig.2.27 **Impedance Method**  $Z1 = R1 + iX1$  $=10+$ j 9.43 100  $I = I1 + I2$ Current  $= 25.92$  amps. Phase angle ,  $= -22.69^{\circ} - 0^{\circ} = -22.69^{\circ}$ (Angle between V and I) (or) Admittance method Current in branch  $I1 = V.Y1$ Current in branch 2,  $I2 = V.Y2$  $= 200(0.066 + j0) = 13.2$ A 2. Total current,  $I = \sqrt{11 + 12} = 10.6 - 19.98 + 13.2$  $Current = 25.807$  amps 3. Phase angle,  $\theta = 22.749^{\circ} - 0^{\circ} = 22.749^{\circ}$ Power factor = $\cos \theta$  = $\cos (-22.949^\circ)$  =0.9422

#### . 101

## **2.12 Example**

A resistor of 80 ohms, an inductance of 0.15 Hz and the capacitor of 100μf are connected parallel across 200V,50Hz supply, Determine (1) the current in each branch (2) the total current (3) phase angle of the circuit.

#### **Given data**

Resistance , $R = 80\Omega$ , L=0.15H Capacitance =  $100\mu$ f =  $100 \times 10$ -6f Voltage,  $V = 200V$ , f=50Hz. **Solution**

Fig.2.30 Impedance,  $Z1 = R + j0$  $Z2=0+iXL$  $X = 2\pi f = 2\pi \times 50 \times 0.15 = 47.12$  $Z3 = 0 - iXc$ 102

#### **RESONANCE**

#### **Resonance**

An a.c circuit is said to be in resonance when the circuit power factor is unity. i.e., At  $XL = XC$  resonance occurs. In a resonant circuit, resistors, Inductors and capacitors are connected either in series or in parallel combination. This circuit acts as a pure resistive circuit.

The frequency response of a resonant circuit is shown in the fig. 2.37. Fig.2.37

The frequency at which resonance occurs is called the resonant frequency (fr). From fig 2.37, the frequency response decreases sharply on either side of the resonant frequency. Hence a resonant circuit selects a range of frequencies for which the response is nearly equal to the maximum.

Two types of response are,

1. Series resonance

2. Parallel resonance

#### **SERIES RESONANCE**

In a series resonance circuit, resistor  $(R)$ , inductor  $(L)$  and capacitor  $(C)$  are connected in series across a sinusoidal voltage of variable frequency source. An R-L-C series resonance circuit is shown in the fig.2.38 (a).

Fig. 2.38(a)

103

#### **Resonant frequency**

At resonance  $XL = XC$ 

Phasor diagram

#### **Phasor Diagram**

,  $VR = IR$ 

Fig.2.38(b)

Therefore, VL and VC are equal in magnitude but opposite in direction, hence they cancel each other.

Applied voltage,  $V = VR$ 

Impedance is given by,

At resonance, the circuit current is maximum and the impedance is minimum. This is shown in the fig.2.39.

104

#### Fig.2.39

## **Power factor**

## **Quality factor of a series resonant circuit**

At series resonance, the voltage across L and C is greater than the applied voltage.

This voltage magnification is called Q-factor of the series resonant circuit.

## **Resonance curve of a series resonant circuit**

The curve draw between current and frequency is known as resonance curve. Fig.2.40 shows the resonance curve of a typical R-L-C series circuit.

105

Fig.2.40

At resonant frequency (fr), the inductive reactance XL is equal to the capacitive reactance XC. The impedance of the circuit is only resistive and equal to R. hence the current at resonance is maximum and the power factor is unity.

If the frequency of the circuit is less than resonant frequency, then XC>XL and the circuit behaves as a R-C circuit. The current is decreased due to increased impedance, and the power factor is leading.

If the frequency of the circuit is greater than resonant frequency, then XL>XC and the circuit behaves as a R-L circuit. The current is also decreased and the power factor is lagging.

## **Bandwidth of a series resonant circuit**

Fig.2.41

The current versus frequency curve for a series resonant circuit is shown in the fig 2.41. At resonance, the current is maximum.

Bandwidth of a circuit is defined as the frequencies which lie between two points on either side of the resonant frequency where current is 0.707 of its maximum value.

## As shown in the fig.2.45,

Bandwidth,  $BW = f2 - f1$ 

Where,  $f1 =$ Lower cut=off frequency.

F2 =upper cut-off frequency.

The current at points A and  $B = 0.707$  Im

106

Hence this two points A and B on the resonance curve are know as half power frequency points. Bandwidth may also be expressed as

Where,  $Fr =$  Resonant frequency

 $Q =$ Quality factor

## **PARALLEL RESONANCE**

Resistor (R), inductor (L) and capacitor (C) are connected in parallel across a sinusoidal voltage of variable frequency source. An R-L-C parallel resonance

circuit is shown in the fig 2.43(a) and its vector diagram is shown in the fig  $2.42(b)$ .

 $Fig.2.42(a)$ 

(b)

At resonance,

Therefore, IL and IC are equal in magnitude but opposite in direction.

107

Resonant frequency

At resonance,

# **PARALLEL RESONANCE (TWO BRANCH CIRCUIT)**

A practical parallel circuit consisting of a coil of resistor  $(R)$  and inductor  $(L)$  is connected in parallel with a capacitor  $(C)$  as shown in the fig. 2.43 (a). the vector diagram is shown in the fig.2.43(b).

Fig.2.43(a) Fig.2.43(b)

The current in the coil (IL) is lagging behind the applied voltage V by an angle  $\Phi$ L.

The current in the capacitor (IC) leads the voltage by 90.

For I is in phase with the applied voltage, the current IL sin  $\Phi L$  must be equal to  $IC<sub>1</sub>$ 

At resonance,  $IC = IL \sin \Phi L$ 

108

## **Resultant current at resonance**

At resonance, the current in the circuit is in phase with the applied voltage. From the vector diagram (fig 2.44),

Fig.2.44

L/CR is the equivalent impedance and is much larger than actual resistance. So parallel resonant circuit offers maximum impedance and the current is minimum. **Resonance curve**

## **Impedance versus frequency curve**

The impedance versus frequency curve of a two branch R.L.C parallel circuit is shown in the fig 2.45. the impedance of the circuit is maximum. At resonance. As the frequency changes from resonance, the circuit impedance decreases rapidly. 109

Fig.2.45

For frequencies below resonance, the capacitive reactance XC is higher. Therefore, more current will flow through the coil. Thus the circuit behaves as inductive and the current lags behind the applied voltage.

For frequencies above resonance, XL is higher. Therefore, more current will flow through the capacitor. Thus the circuit behaves as capacitive and the current leads behind the applied voltage.

## **Current versus frequency curve**

fig.2.46

Fig 2.46 shows the current versus frequency curve of the parallel circuit. The current at resonance is minimum. As the frequency changes from resonance, the circuit current increases rapidly.

## **Q-factor of a parallel resonant circuit**

The ratio of circulating current between L and L to the supply current is know as current magnification or Q-factor of the parallel resonant circuit.

110 **Comparison of series and parallel resonance** S. No. Particulars Series resonance circuit Parallel resonance circuit 1. Resonant frequency 2. Impedance at resonance Minimum Maximum 3. Current at resonance Maximum Minimum 4. Dynamic resistance R 5. Power factor at resonance Unity  $(1)$ Unity  $(1)$ 6. Q factor **Applications of resonance**  $\Box$  It is used in tank circuit of an oscillator.  $\Box$  It is used in micro wave communication.

 $\exists$  It is used in the tuning circuit of ratio and T.V to obtain the required station.

## **Example 2.18**

A series circuit with  $R=5$  ohms  $L=20$  mH and a variable capacitor C has an applied voltage with frequency of 1000 Hz. Find the value of C for series resonance.

#### **Given Data**

111 Resistance,  $R = 5 \Omega$ Inductance ,  $L = 20$  H Frequency  $= 100$  HZ

#### **Solution**

**Capacitance , C = 1.27 x 10- 6 f Example 2.19**

A coil having a resistance of 6 ohms and reactance of 9 ohms in series with a capacitor such that the combination resonates at a frequency of 50Gz. Find the

```
value of capacitance and the current if the supply voltage is 220V.
```
#### **Given Data**

Resistance,  $R = 6 \Omega$ Inductive reactance  $X L = 9 \Omega$ Frequency,  $f = 50$  HZ Voltage,  $V = 220$  volts **Solution**

#### **Current , I = 36.66 amps Example 2.20**

112

A series circuit contains a resistance of 5 ohms and inductance of 0.4H and a variable capacitor across 100 V , 50 hertz supply. Find (a) the capacitance for getting resonance (b) the p.d across inductance and capacitance (c) the Q factor for the series circuit.

## **Given Data**

Resistance,  $R = 5 \Omega$ Inductance ,  $L = 0.4$  H Frequency,  $f = 50$  HZ Voltage,  $V = 100$  volts

#### **Solution**

1

Fig. 2.47

At resonance  $XL = XC$ 

**(a) the capacitance for getting resonance**

 $2\pi fL =$  $2\pi fC$ 1 1  $C =$ 4π2 f2 L 4π2 (50)2 x 0.4  $C = 25.333 \times 10 - 6$  f = 25.33  $\mu$ F

V 100 Circuit Current,  $I =$ R 5  $I = 20$  **amps** (b) P.d across inductance,  $VL = IXL = 20 \times 2\pi fL$  $= 20 \times 2\pi 50 \times 0.4$ 113  $= 2513.27$  volts I 20 P.d across capacitance,  $VC = IXC =$ 2πfC 2π x 50 x 25.33 x 10-6  $= 2513.27$  v (c) Q factor for the series circuit XL 2πfL O factor  $=$   $=$ R R  $2\pi$  x 50 x 0.4

- $Q$  factor  $=$
- 5

```
Q factor = 25.133
```
#### **Example 2.21**

```
For the circuit shown in figure determine the frequency at which the circuit
resonates. Also find the voltage across inductor at resonance and Q factor of the
circuit.
Fig.2.48
Given Data
Resistance, R = 10 \OmegaInductance , L = 0.1 H
Frequency, f = 50 HZ
Voltage, V = 100 volts
Solution
At resonance XL =
1
2\pifrL =
2\pi \text{fr}C1 1
114
fr =2π √ LC 2π √ 50 x 0.1 x 10-6
```
m

**Resonant frequency fr = 71.176 Hz**

## V 100 Circuit Current,  $I =$ R 10  $I = 10$  **amps**

(b) P.d across inductance,  $VL = IXL = 10 \text{ x } 2\pi fL$ 

 $= 20 \times 2\pi 50 \times 71.176 \times 0.1$ 

 $= 447.21$  volts

**(c)** Q factor for the series circuit

- XL 2πfL
- Q factor  $=$   $=$
- R R

 $2\pi$  x 71.176 x 0.1

 $Q$  factor  $=$ 

10

```
Q factor = 4.4721
```
## **Example 2.22**

For the circuit shown in fig. determine the frequency at which the circuit resonates. Also find Q factor , bandwidth , impedance of the circuit and current drawn by the circuit.

OUT TO

Fig.2.49

# **Given Data**

Resistance ,  $R = 5 \Omega$ Inductance ,  $L = 150 \mu H$ Capacitance,  $C = 150$  Pf =  $150 \times 10 - 12$  f 115 Frequency,  $f = 50$  HZ Voltage,  $V = 0.2$  volt **Solution** At resonance  $\mathbf{XL} = \mathbf{XC}$ 1  $2\pi f rL =$  $2\pi \text{fr}C$ 1 1  $fr =$ 2π **√** LC 2π **√** 150 x 10-6 x 150 x 10-12 Resonant frequency,  $fr = 1061$  KHz **Q factor** XL 2πfL  $Q$  factor  $=$   $=$ R R

 $2\pi$  x 1061 x 103 x 150 x 10-6 Q factor =  $= 199.99$ 5 **Q factor = 199.99** fr 1061 x 103 Bandwidth  $=$   $=$ Q 199.99 **INSTI =** 5.3 KHZ L 150 x 103 Impedance,  $z =$ CR 150 x 10-12 x 5  $Z = 200$  KΩ V 0.2 Circuit Current,  $I =$ Zmax 200 x 103  $I = 1 \mu A$ 116 **UNIT – III TRANSFORMER AND MACHINES**

## **TRANSFORMER**

Introduction

A transformer is a static electrical machine which transfers electrical energy from one circuit to another circuit without change in its frequency. Due to electromagnetic induction principle the transfer of energy takes place. (or)

A transformer is an electrical device that transfers electrical energy between two or more circuits through electromagnetic induction. Electromagnetic induction produces an electromotive force within a conductor

## **Transformer Construction**

The physical basics of a transformer is mutual induction between two circuits linked by a common magnetic flux. In its simple form, it consists of two inductive coils which are electrically separated but magnetically linked through a path of low reluctance as shown in fig. 3.1

Fig.3.1

It consists of three essential parts , they are

- 1.Primary winding
- 2.Secondary winding

```
117
```
3.Laminated iron core

I/p primary

## O/p secondary

## **Principle of operation**

Transformer works on the principle of mutual induction. When are A.C supply is given to primary winding, an alternating flux is set up in the core. This flux cuts both primary and secondary windings. An e.m.f is induced in the primary winding according to self induction principle. According to faradays mutual induction principle, an e.m.f is induced in he secondary winding. if we connect a load to the secondary winding, current will follow through the load. In this way, electrical energy is transferred from the primary to secondary circuit.

#### **Types of transformer**

**1.**Step - down

2.Step -up

#### **1.Step - down**

If the number of turns in the secondary winding is less than that of the primary winding, the e.m.f induced in the secondary winding will be less than the e.m.f induced in the primary winding. This type of transformers is called step down transformers.

#### **2.Step-up**

If the number of turns in the secondary winding is more than that of the primary winding, the e.m.f induced in the secondary winding will be more than the e.m.f induced in the primary winding. This type of transformers is called step up transformers.

#### **Ideal Transformer**

An ideal transformer is static electric machine which transfers electrical energy from one circuit to another circuit without any losses. It consists two purely inductive coil of has loss-free core

## **Characteristics**

1. no winding resistance therefore, there is no I2R losses

- 2. no leakage flux
- 3. no core losses (or) iron losses in the core.

According to construction, transformer divided into two types

#### 1.core type transformer

118

2.shell type transformer

## CORE TYPE TRANSFORMER

Fig.3.2 (a)

 $Fig.3.2(b)$ 

In core type transformers the winding surround the core as shown in fig.  $3.2$  (a)  $\&$ (b)

1 The core is made up of thin laminated silicon steel.

2 The laminated steel cores are insulated from each other by means of varnish.

3 The laminated core minimizes the eddy current loss.

4 The thickness of lamination varies from 0.35 mm to 0.55 mm since the core

5 Since the core is made up of silicon steel, the hysteriesis loss is reduce

6 The cross section of the core may be rectangular for small transformers

7 For large, the cross section of the core should be either square (or) stepped as shown in the fig.  $3.2(b)$ 

8 The primary and secondary winding of core type transformer are wound helically.

9 Coil is insulated from one another using mica.

119

# **SHELL TYPE OF TRANSFORMER:**

Fig.3.3

In shell type transformers the iron core surrounds the windings.

1. The core is made up of thin laminated silicon steel.

- 2. The laminated steel cores are insulated from each other by means of varnish.
- 3. The laminated core minimizes the eddy current loss.
- 4. The thickness of lamination varies from 0.35 mm to 0.
- 5. Since the core is made up of silicon steel, the hysteriesis loss is reduce
- 6. The cross section of the core may be rectangular for small transformers

7. For large, the cross section of the core should be either square (or) stepped as shown in the fig.3.3

8. Coil is insulated from one another using mica.

In this transformer, the iron core surrounds the windings the entire flux passes through the central part of iron core. But out side the central core it divides into two parts going in each direction. In this type low voltage winding is placed next to the core and the high voltage winding is placed around the low voltage winding. E.M.F EQUATION OF A TRANSFORMER

120

Consider a transformer having

Let.

 $N1$  =primary turns

 $N2$  =secondary turns

 $\Phi$  = maximum flux in the core

f=freq of the a.c voltage applied

Fig. 3.4

Flux in the core will vary sinusoidal as shown in the waveform

The flux increases from zero value to max value 'Φm' is ¼ f second.

The change of flux is ¼ f second =  $(\Phi m - 0)$  Weber's.

Φm

```
Rate of change of flux is the second =(1/4f)= 4f\Phim
Since the flux is varying sinusoidally, the r.m.s value of induced e.m.f is obtained
by multiplying the average value with the form factor,
Form factor of sine wave =R.M.S value/average value = 1.11R.m.s value of e.m.f induced is one turn = 4f \Phi m^*1.11= 4.44 f Φm
121
R.m.s value of e.m.f induced in primary winding E1 = 4.44 f \Phim N1
R.m.s value of e.m.f induced in secondary winding E2 = 4.44 fΦm N2
In an ideal transformer, e.m.f induced in any winding is equal to the voltage across
its terminals on no load.
Applied voltage, V1 = E1Secondary terminal voltage, V2 = E2Voltage transformation ratio
E1 4.44 f Φm N1 N2
Voltage transformation ratio = = = = = KE2 4.44 f Φm N2 N1
If N2 > N1 k > 1, then the transformer is called step up transformer
If N1 > N2 k < 1, then the transformer is called step down transformer
Current transformation ratio
In an ideal transformer,
Apparent input power = Apparent output power
V1I1 = V2I2I1 / I2 = V2 / V1 = W2 / W1 = KProblems
Example 3.1
A 200 KVA, 3300 / 240 volts, 50H2 1Φ transformers has 80 turns on the
secondary winding. Assuming an ideal transformer calculate (1) the primary and
secondary current on full load (2) the maximum value of flux (3) the number of
primary turns.
Given data
Rating of the transformer = 200KVA = 200 \times 103 VAPrimary voltage, E1 = 3300 volts
Secondary voltage, E2 = 240 volts
Secondary turns N2 = 80 nos
Frequency, f = 50 Hz
122
Solution
```
## E2 N2 Voltage transformation ratio —  $=$  — E1 N1 E2 3300  $\Box$  N1 =  $\rightarrow \times$  N2 =  $\times$  80 = 1 110 turns E1 240 Secondary output (rating) =  $200 \times 103$  VA Rating 200×103 VA  $\Box$  Secondary current,  $I2 = \Box = 833.33$ E2 240  $I2 = 833.33$  amps Rating 200×103 VA Primary current,  $II = = 60.606A$ E1 3300  $E1 = 4.44$  ΦmfN1  $I1 = 60.606$  amps E1 3300 Maximum flux,  $\Phi$ m = = = 0.0135 4.44fN1 4.44×50×1100  $\Phi$ m = 0.0135 webers

## **Example 3.2**

A 6000/600 volt, 50 Hz, single phase transformer has a maximum flux density of 1.4 web/m2 in its core. If the net cross sectional area of the iron core is 0.02 m2, calculate the number of turns in the primary and the secondary of the transformer.

m

## **Given data**

Primary voltage,  $E1 = 6000$  volts Secondary voltage,  $E2 = 600$  volts Maximum flux density,  $Bm = 1.4$  web/m2 Net cross sectional area of the iron core  $= 0.02$  m2 Frequency,  $f = 50$  Hz

## **Solution**

 $E1$ 

123

Primary turns,  $N1 =$ 4.44 Φmf Maximum flux  $\Phi$ m = Bm×A = 1.4× 0.02  $\Phi$ m = 0.028 wb E1 6000 Primary turns,  $N1 = 2965$ 

4.44  $\Phi$ mf 4.44 × 0.028  $\times$  50  $N1= 965$  turns  $\Phi$ m = Bm×A =1.4× 0.02 =0.028 wb E2 600 Secondary turns,  $N2 =$  = = 96.5 turns 4.44  $\Phi$ mf 4.44 × 0.028  $\times$  50  $N2 = 96.5$  turns

#### **Transformer test**

The performance of transformer can be calculated on the basis of its equivalent circuit which contains four main parameters the equivalent resistance R01 as referred to primary (or secondary R02), the equivalent leakage reactance X01 referred to primary (or secondary X02 ), the core loss conductance G0 and the magnetizing susceptance B0 .These constants are parameters can be easily determined by two test. open circuit test  $(O.C)$  short circuit test  $(S.C)$ 

#### **Open Circuit (O.C) Test on Transformer**

Open circuit test is used

 $\Box$  To determine no load constants R0, X0

To determine core loss

124

Fig.3.5

The connection diagram of O.C. test is shown in the fig.3.5. The rated voltage is applied to the primary winding , keeping the secondary is open. The readings of voltmeter ,. Ammeter and wattmeter are recorded. Let the respect readings are given below.

Ammeter reading  $=$   $I0$ 

Voltmeter reading  $=$  V0

Wattmeter reading  $=$  W<sub>0</sub>

W0 represents the power input to the transformer on no load. It is equal to sum of core loss and copper loss. Since the no load current is small , the copper loss,(I20 R01) very small. Hence the copper loss at no load is neglected. Therefore W0 reading shows the core loss.

From this reading R0, X0 are calculated as followed,

 $V0I0 \cos\Theta 0 = W0$ 

Power factor,  $\cos \Theta 0 = W_0 / V_0$  IQ

Core loss component of no load current  $IC = I0cos\Theta$ 

Magnetising component of no load current  $Im = I0\sin\Theta$ 

No load circuit constants

 $R0 = V0 / Ic$ ,

 $X0 = V0 / Im$ 

**Short Circuit (S.C ) Test on Transformer:**

Short circuit test is used to

1 determine load constants R01 (or) R02, X01(or) X02

2 determine copper loss at full load

125

Fig.3.6

The connection diagram S.C. test is shown in the fig.3.6. A reduced voltage is applied to the primary winding and keeping the secondary short-circuited. The applied voltage is gradually increased until full load current flows through the transformer. The reading of ammeter, voltmeter and wattmeter are recorded. Let the respecting readings are Is ,Vs ,Ws.

Here the core loss is negligibly small since the applied voltage is very small. So the wattmeter reading (Ws) will give the full load copper loss of the transformer.

 $Vsls \cos\Theta s = Ws$ 

Power factor,  $cos\Theta s = Ws / VsIs$ 

Impedance,  $Z01 = Vs / Is$ 

Full load copper loss,  $Ws = Is2 R01$ 

Total resistance,  $R01 = Ws/$  Is2 (R01 is total resistance referred to primary side) Total reactance is primary side,  $X01 = \sqrt{Z}012 - R012$ 

## **LOSSES IN A TRANSFORMER**

Losses divided into two types,

1 core (or) iron losses

2 copper losses

## **1.Core (or) iron losses**

These losses consist of hysteresis and eddy current losses and occur is the transformer core due to the alternating flux. These losses can be determined fro open circuit.

Hysteresis loss α f Bm1.6

Eddy current loss  $\alpha$  f2 Bm2 t2

Both hysteresis and eddy current losses depend upon maximum flux density (Bm) in the core supply frequency(f). Since transformers are connected to constant frequency, constant supply voltage, both f and Bm are constant. Hence core (or) iron losses are practically same at all loads.

Core (or) iron loss  $P_i$  = hysteresis loss eddy current loss

= constant losses

## **2.Copper losses**

126

These losses occur in both the primary and secondary windings due to ohmic resistance. These losses can be determined from short circuit test.

Primary winding copper loss = I12R1

Secondary winding copper  $loss = I22R2$ 

Total copper losses,  $Pc = I12R1 + I22R2$ 

 $=$  I12R01 (or) I22R02

Copper loss occurs when the current flows through the winding. It is equal to I2R. The loss varies as square of the load current. Since the copper losses vary with load current it is called variable loss.

Total losses in a transformer  $=$  constant loss  $+$  variable loss

 $=$  Pi + Pc

## **Eddy current**

When the armature core rotates, it also cuts the magnetic flux. Hence, an e.m.f is induced in the body of the core according to the law of electromagnetic induction. This e.m.f though small, set up large current in the body of the core due its small resistance. This current is known as eddy current.

## **Efficiency of a transformer**

Efficiency of a transformer is defined as the ratio of output power to input power Out power

% efficiency,  $\dot{\eta} = \times 100$ 

Input power

Efficiency of a transformer can be calculate, after determine the losses

Output power

=

Output power + losses

Output power

=

Output power  $+$  copper losses  $+$  iron losses

## **All day efficiency**

The all day efficiency is defined as the ratio of output is kWh to the input is kWh of a transformer during the whole day.

Output is kWh

127

All day efficiency  $=$  for 24 hrs Input is kWh

## **Condition for maximum efficiency**

The condition for maximum efficiency is copper loss should be equal to iron loss. Condition of maximum efficiency is,

Copper loss = iron loss Output power Efficiency,  $\acute{n}$  = Input power Output power

 $\acute{\eta}$  =

```
Output power + losses
Losses = iron loss + copper lossOutput power = V2I2 \cos\thetaCore loss, pi = Hysteresis loss + Eddy current loss
Copper loss pc = I12R1 + I22R2 = I22R02
V2I2 cosθ2
Efficiency, \acute{\eta} =
V2I2 cosθ2+Pi+ I22R02
Divided both numerator and denominater by I2
V<sub>2</sub>I<sub>2</sub> cos\theta<sub>2</sub>
I2=
V2I2 cosθ2 Pi I22R02
+ +I2 I2 I2
V<sub>2</sub>I<sub>2</sub> cosθ<sub>2</sub>
\acute{\eta} =
V2I2 \cos\theta_2 + Pi + I22R02For maximum efficiency, denominator should be minimum I2
128
d/d I2 (V2 cosθ2 + Pi / I2+I2R02) = 0
0 - Pi / I22 + R02 = 0R02 = Pi / I22Pi = I2R02Core (or) iron los=copper loss
This is the condition for maximum efficiency.
Regulation of a Transformer
When the transformer secondary is connected to the load, the current flow through
the secondary winding resistance and reactance causing a voltage drop. This
voltage drop increases with increase in current. Therefore terminal voltage across
at the secondary winding changes. The change in voltage from no load to full load
is known as the regulation of the transformer.
No load voltage - full load voltage
% regulation =No load voltage
E-V
% regulation = \times 100E
Where, E = no load voltage
V = full load voltage
```
#### **Application of transformer**

1. The transformer is used to either step up or step down the voltage

- 2. It is used in power supply for electronic circuit
- 3. In generating station the transformer step up the voltage for transmission.
- 4. It is used as an auto transformer starter for starting the induction motor.
- 5. It is used as an instrument transformer for increasing the range of meters.

## **Example 3.3**

129

Find the efficiency of a 150 KVA transformer at 75% of full load at u.p.f and 100% of full load at 0.8 p.f lag. If full load copper losses are 1.6 kw and the core losses are 1.4 kw.

## **Given data**

```
Rating of the transformer = 150KVA = 150 \times 103 VAcore loss (or) iron loss, PI = 1.4 kw
copper loss, Pc = 1.6 kw
Solution
Efficiency at 100% of full load (at 0.8 p.f lag)
Output power
% of Efficiency, \acute{n} =
Input power
Output power at any load = load x rating x power factor
Output power at 0.8 p.f = 1 x 150 x 0.8 = 120 Kw
Input power at 0.8 p.f = Output power + total losses
2
(copper loss at any load = load x full load copper loss)
2
copper loss at full load = 1 \times full load copper loss
= 1 \times 1.6= 1.6 Kw
Total losses = Iron loss + copper loss
= 1.4 + 1.6 = 3Kw
Input power at 0.8 p.f \neq 120 + 3 = 123Kw
Output power
% of Efficiency at 0.8 p.f, \dot{\eta} =
Input power
120
= x 100
123
\dot{\eta} = 97.56 \%130
```

```
Efficiency at 75% of full load (at u.p.f)
\mathcal{D}_{\mathcal{L}}copper loss at any load = load x full load copper loss
3 2
copper loss at 75% of full load = x 1.64
= 0.9 Kw
Total losses = 0.9 + 1.4 = 2.3 K
Output power at 75% of full load = 0.75 \times 150 \times 1= 112.5 Kw
Intput power at 75% of full load = 112.5 + 2.3= 114.8 Kw
Output power
% of Efficiency at 0.8 p.f, \eta =
Input power
112.5
= x 100
114.8
\dot{\eta} = 97.99\%Example 3.4
A 60 KVA single phase transformergave the following test results.
Open circuit test : 3000V applied to primary, power taken 430w
Short circuit test : primary output power is 525w. Calculate the efficiency (1) at
full load
(2) half load at 0.7 power factor.
Given data
Rating of the transformer = 60KVA \neq 60 \times 103 VA131
core loss (or) iron loss, PI = 430 w = 0.43 Kw
Full load copper loss, Pc = 525w = 0.525 kw
Solution
Efficiency at full load (at 0.7 p.f lag)
Output power
% of Efficiency, \eta =Input power
Output power at any load = load x rating x power factor
Full load output power at 0.7 p.f = 60 x 0.7 = 42 Kw
Input power at 0.7 p.f = Output power + total losses
Total losses = Iron loss + copper loss
= 0.43 + 0.525 = 0.955Kw
```

```
Input power at 0.7 p.f = 42 + 0.955 = 42.955Kw
Output power
% of Efficiency at 0.8 p.f, \dot{\eta} =
Input power
42
= x 100
42.955
\dot{\eta} = 97.77 %
Efficiency at half load (at 0.7 p.f)
2
copper loss at any load = load x full load copper loss
1 2
copper loss at 75% of full load = x 0.525 = 0.131Kw
2
Total losses = 0.131 + 0.43 = 0.561K132
Output power at half load = 0.5 \times 60 \times 0.7= 21 Kw
Intput power at half load = 21 + 0.561= 21.561 Kw
Output power
% of Efficiency at 0.8 p.f, \dot{\eta} =
Input power
21
= x 100
                                            COMMBA
21.561
ή = 97.39 %
DC MACHINES
Introduction
D.C. generator is a electrical machine which converts mechanical energy (or power
)in to electrical energy (or power ). The energy conversion is based on the principle
of the production of dynamically or motionally. Induced e.m.f .
Whenever a conductor cuts magnetic flux and e.m.f is produced in it according to
```
Faraday's laws of electromagnetic induction. This e.m.f causes a current to flow if the conductor circuit is closed. Mechanical energy is given o the generator by means of rotation of armature it is known as prime mover.

**e.g.** prime mover-diesel engine, turbine wised mill.

**Construction of dc machines**

133 Fig.3.7 The construction diagram of DC machines is shown in fig. 3.7. It consists of following main parts are

- 1. Yoke (or) magnetic frame
- 2. Magnetic poles
- 3. Field coils
- 4. Inter poles (or) Commutation poles
- 5. Commutator
- 6. Brushes
- 7. Bearing and end cover

### **Yoke (or) magnetic frame**

1.It provides mechanical support for the machine and act as the magnetic flux produced the

pole.

2. It forms the portion of magnetic circuit. it carries the magnetic flux produced by the poles.

3. It is made up of cast iron for smaller machine for larger machines it is made up of case steel.

134

Fig.3.8

## **Magnetic poles**

Fig.3.9

The field magnet consists of pole cores and pole shoes.

(1) The spread out the flux in the air gap

(2) They support the field coils.

Pole cores and pole shoes are built with these laminations of steel. These laminations are held together using rivets. The cores are laminated to reduce the eddy current loss. The magnetic poles are fitted inside the yoke by means of screws.

135

## **Field coils**

Field coils are usually wound with enameled copper wire. The magnetic field strength depends upon the current flowing through the coil. The north and South Pole depend upon the direction of the current flow through the field coil. Fig.3.10

## **Inter poles (or) Commutation poles**

1. The function of inter pole is to improve the commutation and to reduce the armature reaction.

2 . The exciting coils on the interlopes are connected in series with the armature. **Armature**

The armature core is keyed to the machine shaft and it rotates between the field poles. It consists of slotted steel laminations. These laminations are stocked to form a cylindrical core.

Fig.3.11

136

Fig.3.12

The laminations are insulated from each other by thin coating of varnish. The purpose of the lamination core is reduce the eddy current loss. Armature winding divided into two,

(1) Lab winding: for low voltage, high current machine

(2) Wave winding: for high voltage, low current machine

#### **Commutator**

The commutator is made up of copper segments insulated from one another by mica sheets. The number of segments is equal to the number of armature coils. The segment is connected to armature conductor. Armature conductors are soldered to the commutator segment in a suitable manner to give rise to the armature winding.

m

Fig.3.13

Function of commutator

137

1. Collection of current

2. Current from the armature conductor.

3. It converts alternating current induced in the armature conductors are to

unidirectional current.

#### **Brushes**

Brushes are made up of carbon and rest on the commutator. The function of the brushes to collect current from the commutator to the external stationary load. The brushes are put inside the brush holders. The brush holders are kept pressed against the commutator by a spring as shown in fig. 3.14

Fig.3.14

#### **Bearing and end cover**

**Bearing**

Ball bearings (or) rollers bearings are fitted inside the end cover. Armature shaft is mounted over these brings.

#### **End over**

End over are made up of cast iron fabricated steel. They are fitted to both ends of yoke.

#### **Armature winding**

138

Type of winding

(1) Lab winding

## (2) Wave winding

## **Lab winding**

Fig.3.15 (a)

Lab winding is shown in fig. 3.15 (a)

1. Lab winding is used in large output current and low voltage dock machine.

2. In lab winding, the number of parallel paths (A) is equal to the number of poles (P).

i.e.,  $A = P$ 

3. The number of brushes is made equal to the number of poles.

## **Wave winding**

Wave winding is shown in fig. 3.15 (b)

139

Fig.3.15 (b)

1. Wave winding is used in low output current and high voltage d.c machine.

2. In wave winding, the number of parallel paths  $(A) = 2$ 

3. Number of brushes  $=2$ 

## **D.C GENERATOR**

## **Introduction**

An electrical generator is a machine which converts mechanical energy in to electrical energy.

## D.C Generator Principle of Operation

Electrical generator is based on the principle that whenever a conductor cuts magnetic flux an e.m.f is induced in the conductor. This e.m.f causes a current to flow if the circuit is closed. The direction of induced e.m.f is given by "Fleming's right hand rule."

The important components of d.c generator are,

1. A magnetic field

2. Conductor (or) group of conductors

3. Motion of conductor with respect to magnetic field.

140

Fig.3.16 (a)

Fig.3.16 (b)

In D.C generators , a stationary magnetic field is produced by field magnets. The armature consisting of conductor is rotated inside this magnetic field by a prime mover. The prime mover may be a turbine or diesel engine petrol engine. The nature of e.m.f induce in the armature conductors is alternating (A.C). The A.C e.m.f converted into unidirectional e.m.f (D.C) by means commutator. The commutator rotates along with the armature.

The method of producing emf in a single loop generator is explained with the help of fig.

Fig.3.16 (a)  $\&$  (b) shows a single loop of copper coil ABCD moving in a magnetic field. The two ends of coil are joined to two slip rings 'a' and 'b'. These slip rings are insulated from each

141

other. Two collecting brushes press against the slip rings a, b as shown in the fig.3.16 The brushes collect the current induced in the coil and supply it to the external load.

When the coil rotates inside the magnetic field the flux linked with the coil changes and hence e.m.f is induced in the coil, which is proportional to the rate of change of flux linkages. Imagine the coil to be rotating is the clock- wise direction. When the plane of the coil is right angles to flux lines i.e., in position -1(where  $\theta$  = 0) the flux linked with the coil is maximum, but rate of change flux linkages is minimum. Because in this position the coil side AB and CD do not cut or share the flux. Hence no e.m.f is induced in the coil at position-1.

Now the coil moves to at position-3 from position-1. When the coil reached the position-3 (where  $\theta = 90^{\circ}$ ), the coil plane horizontal to the flux lines the flux linked with coil is minimum , but the rate of change of flux linkages is maximum. Therefore maximum e.m.f is reduced in the coil position 3.

In the next quarter revolution from position 3 position 5 ( $90^\circ$  to 180°) the flux linked with coil is gradually increases but the rate of change of flux linkages is decreases. Therefore maximum e.m.f is reduced is zero position 5.

Now the coil moves from position 5 toposition 7 (180˚ to 270˚) the e.m. induced in the coil is in the reverse direction. Therefore at position 7 , the e.m.f induced is negative maximum.Then the coil moves from position 7 to position 1, the flux the linked with the coil gradually increases, but the rate of change of flux linkages decreases.the e.m.f induced is zero at position 1. Thus the emf induced in the coil is analternating e.m.f as shown in fig.3.17

## Fig.3.17

If the slip rings are replaced by split rings, the alternating e.m.f will become unidirectional current (D.C). The split rings are made out of a conducting cylinder which is cut into two segments insulated from each other by thin sheet of mica. The coil ends are joined to this segment. Carbon brushes rest on the segments. 142

## Fig.3.18(a) Fig.3.18 (b)

Fig.3.18(a) shows the connection of coil ends with split rings 'a' and b. in the first half revolution current flows along ABLMCD in the brush No: 1 is contact with segment 'a' acts the positive end of e.m.f and 'b' act as the negative end. In the next half revolution the direction of current in the coil has reversed as shown in fig.3.18 (b). But at the same time the positions of segment a and b have also been reversed. The segment 'a' is coming in contact with brush no: 2 and becomes

negative end of induced e.m.f. Again the current in the load resistance flows in the same direction is from L to M. The current is unidirectional current due to rectifying action of split rings (also called as commutator)

### Fig.3.18 (c)

143

The unidirectional current is shown in the fig. To minimize the ripple in D.C current , the number of coil in the armature should be increased.

## **Fleming's Right Hand rule**

Keep the thump, fore finger and middle finger of the right hand mutually perpendicular to each other. If the fore finger points the direction of magnetic flux lines and the thump points the direction of motion of conductor , then the middle finger points the direction of induced e.m.f (or) current.

## **Types of D.C Generator**

D.C Generator

Separately Excited D.C Generators Self Excited D.C Generators

shunt generators D.C series generators D.C shunt compound

generators

Long shunt compound Short shunt compound

## **What is excitation?**

The current flows through the field winding for production of magnetic flux are called excitation.

Depending upon the method of excitation D.C generators are classified as,

(1).Separately excited D.C Generator

(2).Self excited D.C Generator

## **(1).Separately excited D.C Generator**

In separately excited D.C generator, the exciting field current supplied by a separate source as shown in fig.3.20. When current flows through the field winding, the main pole becomes magnet and the flux lines are produced. 144

# Fig.3.19

## **Applications**

If it has constant d.c output voltage , these generators are used for

- 1. Battery charging
- 2. Supply source to d.c motor

## **(2). Self Excited D.C Generator**

In self excited d.c generator, the emf induced in the armature supplies the exciting field current. Therefore , need not separate d.c supply for exciting field poles. Depending upon the way in which the field winding is connected with armature , self excited d.c generators are classified as,

1. D.C shunt generator

2.D.C series generator

3.D.C compound generator

145

## **1.D.C Shunt Generator**

Fig.3.21

In D.C shunt generator, field winding is connected in parallel with the armature winding as shown in fig.3.21. Its field winding has many turns of thin wire having high resistance. Then armature rotates emf is induced due to the residual magnetism. Due to induced e.m.f, field current (Il) flows and hence flux and voltage increases.

D.c shunt generator,  $Ia = IL + Ish$ 

Where,  $I_a$  = armature current

 $IL = load current$ 

Ish= shunt field current

Application

- 1. It is used in battery charging
- 2. It is used in electroplating.
- 3. It is used as exciter for alternator.

## **D.C Series Generator**

In d.c series generator , the field winding is connected in series with the armature winding as shown in fig.3.22. It carries a large current. Its field winding has few turns of thick wire having low resistance.

 $Ia = I L = Ise$ 

146

Fig.3.22

Where,

 $Ia = armature current$ 

 $IL = load current$ 

Ise = shunt field current

For series generator no load characteristics is absent because the circuit is closed only when load is connected. The load current flows through the field winding and produces flux. In series generator, as the terminal voltage increases with the load current . Booster to compensate for load voltage drops.

COMMBA

## **Application**

1. It is used booster.

2. It is used for supply to arc lamps.

## **D.C Compound Generator**

147

Compound generator is a machine which consists of series field winding and shunt field winding. In d.c compound generator both series and shunt field winding are

connected with the armature winding as shown in fig.  $3.23 \& 3.24$ . The flux of the pole depends on the total flux of both field winding. Depends upon the connection field winding d.c compound are classified into two types.

1. Long shunt d.c compound generator

2. Short shunt d.c compound generator

## **1.Long Shunt Compound Generator**

In long shunt compound generator , the series field winding is connected in series with the armature winding and shunt field winding is connected in parallel with this arrangement as shown in fig.3.23

In long shunt compound generator,  $I_a = I_s$ 

 $Ia = Ish + IL$ 

Fig.3.23

#### **Short Shunt Compound Generator**

In short shunt compound generator , the series field winding is connected in series with the armature winding and shunt field winding is connected is parallel with this arrangement as shown in fig. 3.24.

148

Fig.3.24.

 $Ise = Ic$ 

 $Ia = Ish + IL$ 

Depends upon the connection of field winding the d.c compound generator are further classified into two types.

1. Cumulative compound generator:

2. Differentially compound generator

#### **1. Cumulative compound generator**

If the series field flux adds with shunt field flux it is called as cumulative compound generator.

In cumulative compound generator , the flux produced by the shunt field winding and flux produced by the series field winding acts in the same direction. Hence the total field flux acting in this type of generator is sum of these two fluxes. Total flux,  $\Phi = \Phi sh + \Phi se$ 

#### **Differentially Compound Generator**

If the series field flux opposes with the shunt field flux, it is called as differential compound d.c generator.

149

In differentially compound generator , the flux produced by shunt field winding and the flux produced by the series field winding acts in the opposite direction. Hence the total field flux acting in this type of generator is difference of these two fluxes.

#### **Applications**

- 1. Differentially compound generators are used for D.C welding purpose.
- 2. It is used in power offices and hotels.
- 3. It is used where power is to be transmitted to a long distance.

# **D.C MOTORS**

## **Introduction**

An electric motor is a machine which converts electrical energy into mechanical energy. The parts and construction of D.C motor are as same as that of D.C generator.

## **Principle of Operation (Or) Motor Action**

Whenever a current carrying conductor is placed in a magnetic field, a mechanical force is produced on the conductor. The direction of force is given by "fleming's left hand rule".

The magnitude of the force,  $F = B I L$  Newton

Where,  $F =$  force in Newton

 $B =$  magnetic flux density in web/m2

 $I =$  current in ampere.

 $L =$  length of the conductor in meter.

To understand the principle of operation of d.c motor. Let us consider a two pole motor.

Fig.3.25 (a)

Fig.3.23(a) shows a uniform magnetic field in which no current carrying conductor is placed. The direction of magnetic flux is from north to south pole. There is no movement of the conductor.

150

Fig.3.25 (b)

In fig. Fig.3.23 (b) there is no exciting current flow through the field winding and d.c current is sent through the conductor. Let the conductor carry the current away from the observer. It produces a magnetic flux lines around that in clockwise direction. There is no movement of the conductor.

Fig.  $3.25(c)$ 

In fig. Fig. 3.23 (c) the current carrying conductor is placed in magnetic field. The field due to the current in the conductor aids the main field above the conductor (flux strengthens) but opposes the main field below the conductor. (flux weakens). It is found that a force acts on the conductor, trying to push the conductor downwards as shown by the arrow (the conductor is pushed from high flux density to low flux density from high flux to low flux density).  $Fig. 3.25 (d)$ 

If the current conductor is reversed (current towards the observer ), the strengthening of flux lines occurs below the conductor will be pushed upward as shown in the fig. Fig.3.23 (d)

#### 151

## Fig.3.25 (e)

Now consider a single turn coil carrying a current as shown in the fig. Fig.3.23 (e). The coil side 'A' will be forced to move downwards, where as the coil side 'B' will be forced to move upwards. The force acting on the coil sides 'A' and 'B' will be same magnitude but their direction is opposite to one another. As the coil is wound on the armature coil , which is supported by the bearings armature will rotate. The direction of rotation is found out by " Fleming's right hand rule".

### **Fleming's Left Hand rule**

Keep the thump, fore finger and middle finger of the left hand mutually perpendicular to each other. If the fore finger points the direction of magnetic flux lines and the middle finger points the direction of current flow in the conductor, then the thump points the direction of rotation of conductors.

### **Back e.m.f (or) Counter e.m.f**

When D.C supply is given to d.c motor its armature rotates. The armature rotates and cuts the magnetic flux lines. Therefore e.m.f is induced in the armature conductors (By faraday's of electromagnetic induction). This induced e.m.f opposes the supply voltage (by Fleming's Left Hand rule). Hence the e.m.f induced in the armature is called back e.m.f. (or) counter e.m.f.

152 Fig.3.26 ΦZNP Back e.m.f,  $Eb =$ 60A Also,  $Eb = V - IaRa$ Where,  $\Phi$  = flux per pole is Weber's  $Z =$  number of conductors is the armature  $P =$  number of poles  $A =$  number of parallel paths  $V =$  supply voltage to the motor  $Ia = armature current$ Ra = armature resistance. **Types of D.C Motor** Depending upon the way in which the field winding is connected with armature winding the D.C motors are classified as , 1. D.C shunt motor

- 2. D.C series motor
- 3. D.C compound motor

153

## **1.D.C. Shunt Motor**

In d.c shunt motor the field winding is connected in parallel with armature winding as shown in fig. 3.27 The shunt field winding has a large number of turns and smaller cross section area and high resistance.

Fig. 3.27

Applied voltage,  $V = Eb + IaRa$ 

Armature current,  $Ia = IL - Ish$ 

Where,

 $E<sub>b</sub>$  = Back e.m.f.

 $Ia = Armature current$ 

 $IL = Line current$ 

 $Ish = Shunt$  field current

 $Ra = Armature resistance.$ 

#### **2.D.C Series Motor**

In D.C series motor, the field winding is connected in series with the armature as shown in the fig. 3.28. The series field winding has large cross sectional area , few number of turns and low resistance.

154

Fig. 3.28

In d.c series motor,  $IL = Ia = Ish$ 

Applied voltage,  $V = Eb +IaRa +Ise$  Rse

 $=$  Eb +IaRa +Ia Rse

 $=$  Eb +Ia (Ra + Rse) (Ia = Ise)

Where,  $Eb = Back$  e.m.f.

 $Ia = Armature current$ 

 $IL = Line current$ 

Ise = Series field current

Rse = Series field resistance

Ra = Armature resistance

#### **3.D.C Compound Motor**

In d.c compound motor both series field and shunt field windings are connected with the armature winding. Depending upon the connection of field winding, d.c. compound motors are classified into two types,

(i) Long shunt d.c compound m

(ii) Short shunt d.c compound motor

#### **(i) Long Shunt D.C Compound Motor**

In long shunt D.C compound motor the series field winding is connected in series with the armature winding and the shunt field winding is connected in parallel with this arrangement. This is shown in fig. 3.29 155

## Fig. 3.29

In long shunt compound motor,

 $Ia = Ise$ 

 $II = Ia + Ish$ 

## **(ii) Short- Shunt D.C Compound Motor**

In long shunt D.C compound motor the shunt field winding is connected in parallel with the armature winding and the series field winding is connected in series with this arrangement. This is shown in fig. 3.30

Fig. 3.30

In short shunt compound motor,

 $IL = Ise$ 

156

 $IL = Ia + Ish$ 

Depending upon the way in which the shunt field flux and series field flux act with respect to each other, d.c compound motors are classified in to ,

(a) Cumulative compound motor

(b) Differentially compound motor

## **Applications of d.c motors**

Shunt motors are used where constant speed is required at low starting torque

### **D.C. shunt motor**

- 1. It is used to drive centrifugal pumps
- 2. It is used to drive highs machine tool
- 3. It is used to drive wood working machine
- 4. It is used to drive paper mills
- 5. It is used to drive drilling machines etc.

## **D.C series motor**

D.c series motors are used where high starting torque is required.

It is used to drive

- 1. Electric trains
- 2. Cranes
- 3. Lifts and Conveyors etc.

## **D.c compound motor**

D.C compound motors are used where intermittent high starting torque is required. It is used to drive

- 1. Rolling mills
- 2. Printing machines
- 3. Shears
- 4. Punches etc.

157

## **INDUCTION MOTOR**

### **Introduction**

As a general rule the conversion of electric power in to mechanical power takes place in the rotating part of an electric motor. In d.c motors the electric power is conducted directly to the armature (rotating part) through brushes and coommutator. Hence in this sense, a d.c motor can be called a conduction motor. However in a.c motors the rotor does not receive electric power by conduction by induction in exactly the same way as the secondary of a two winding transformer receive its power from the primary. That is why such motor are known as induction motor

#### **Induction motor**

Induction motor is a machine which converts electrical energy into mechanical energy. There is no electrical connection between the supply voltage and the motor winding. E .m. f is induced in the rotor by electromagnetic induction. So it is called induction motor.

Induction motor are classified into two types. They are,

- (1). Single phase Induction Motor
- (2). Three phase induction motor

### **SINGLE PHASE (1Φ) INDUCTION MOTOR**

It is motor with only one set of winding wound on the stator. It has a squired cage rotor. There is uniform air gap between stator and rotor. Stator and rotor are not electrically connected.

#### **Why single phase induction motor is not self starting?**

In single phase  $(1\Phi)$  induction motor, the rotor is a squirrel cage rotor. In stator, only one winding (main winding) is provided. When an a.c supply (single phase) is given to the stator winding, an alternating (pulsating) magnetic field is produced. Therefore the rotor rotates in both directions alternatively. But the rotor does not rotate continuously. So the single phase  $(1\Phi)$  induction motor is not self starting. The following method is used to self start a single phase (1Φ) induction motor

1. Phase splitting method

- (a) By using starting winding
- (b) By using a capacitor in the winding
- (c) By shaded poles.

158

- 2. Series motor method.
- 3. Repulsion method.

#### **Types of single phase (1Φ) induction motor**

- 1. Split phase induction motor
- 2. Capacitor start induction motor
- 3. Shaded pole induction motor
- 4. Repulsion motor

#### **CAPACITOR START INDUCTION MOTOR Construction**

The construction of a capacitor start induction motor is shown in the fig. Fig. 3.31. two winding s are provided in the stator. They are,

1. Starting winding (or) auxiliary winding

2. Main winding (or) running winding

Fig. 3.31

159

A capacitor and a centrifugal switch are connected in series with the starting winding. The Main winding has low resistance and high reactance whereas starting winding has high resistance and low reactance. The main winding directly connected across the supply. The capacitor improves the power factor and leading current flows in the starting winding. Hence the torque of the motor will be increased and will be able to start at load. The capacitor is generally of electrolytic type and it is usually mounted on the outside of the motor as separate unit. Squirrel cage motor is used.

### **Working**

The current in starting winding Is always leading the current in main winding, Im by about 90˚ by properly selecting the capacitance value.When the current flows through the stator winding a rotating magnetic field is prodused. The rotating magnetic field cuts the rotor conductors. This induces an e.m.f in the rotor conductors. Hence a magnetic field is step up in the rotor. Due to the interaction of the two magnetic fields, (stator and rotor ) the rotor rotates.The centrifugal switch disconnects the capacitor and starting winding from the supply when motor reaches about 75% of the rated speed.

Fig. 3.32 (a)

160

#### Fig. 3.32 (b)

The vector diagram is shown in the fig. 3.32(a) The current Im lags the supply voltage V by a large angle and current Is leads the supply voltage by a certain angle. The two currents are out of phase with each other by about 90˚. Since the torque developed is proportional to the sine of angle between Is  $\&$  Im. The speed – torque characteristics of capacitor start induction motor is shown in fig.3.30 (b)

## **Applications**

- 1. It is used in lathes
- 2. It is used in drilling machines.
- 3. It is used in fan and flowers.
- 4. It is used in wet grinders.
- 5. It is used in washing machines.
- 6. It is used in pumps.

# 161 **STEPPER MOTOR**

### **Introduction**

Stepper motors are called stepping motors or step motors. The name stepper is used because this motor rotates through a fixed angular step in response to each input current pulse received by its controller. In recent years, there has been wide spread demand of stepping motors because of the explosive growth of the computer industry.

Stepper motor is a device which transforms electrical pulses into equal increments of rotary shaft motion called steps.

## **Step angle**

The angle through which the motor shaft rotates for each command pulse is called the step angle.

The stepper motors are classified into three types. They are,

- 1. Permanent magnet stepper motor
- 2. Variable reluctance stepper motor
- 3. Hybrid stepper motor

## **PERMANENT MAGNET STEPPER MOTOR**

The rotor is made of a permanent - magnet material like magnetically 'hard' ferrite. The stator has projecting poles but the rotor is cylindrical.

When a particular stator phase is energized, the rotor magnetic poles move into alignment with the excited stator poles. Consider a stepper motor having 4- pole stator with two phase winding as shown in fig. 3.33. Let the rotor made up of permanent magnet with 2-poles. The stator poles are marked as P,Q,R and T. They are excited with pulses supplied by power transistors. The power transistors are switched by digital controllers or computers.

162

## Fig. 3.33

#### Fig. 3.34

If first excitation is applied to P and R , they develop the magnetic polarities indicated in step-1 as shown in fig. 3.34. Then the rotor sets itself vertically. If P and R are switched OFF and Q and T excited as in step-2 an alignment torque is developed on the rotor to turn its axis to 90˚.This will move the rotor in horizontal position.

If Q and T are switched off and P and R re energized with reverse polarity, the rotor turns a further 90˚. This will move the rotor to vertical position (step-3). If P and R are switched OFF and Q and T re-energies with reverse polarity the rotor turns a further90˚.This will move the rotor to horizontal position (step-4), Here the direction of rotation is anticlockwise. The direction of rotation of the stepper motor can be reversed by changing the current directions suitably.

#### 163

#### **Applications**

1. It is used in computer peripherals (floppy disk driver, line printer etc)

- 2. It is used in robots
- 3. It is used in X-Y plotters
- 4. It is used in machine tools.

## **Universal motor**

A **universal motor** is a special type of motor which is designed to run on either DC or single phase AC supply. These motors are generally series wound (armature and field winding are in series), and hence produce high starting torque. That is why, **universal motors** generally comes built into the device they are meant to drive. Most of the universal motors are designed to operate at higher speeds, exceeding 3500 RPM. They run at lower speed on AC supply than they run on DC supply of same voltage, due to the reactance voltage drop which is present in AC and not in DC.

## There are two **basic types of universal motor**

- (i) Compensated type
- (ii) Uncompensated type

## **Construction of Universal motor**

Construction of a universal motor is very similar to the construction of a DC machine. It consists of a stator on which field poles are mounted. Field coils are wound on the field poles. However, the whole magnetic path (stator field circuit and also armature) is laminated. Lamination is necessary to minimize the eddy currents which induce while operating on AC.

The rotary armature is of wound type having straight or skewed slots and commutator with brushes resting on it. The commutation on AC is poorer than that for DC because of the current induced in the armature coils. For that reason brushes used are having high resistance.

## Working of universal motor

164

## Fig. 3.35

A universal motor works on either DC or single phase AC supply. When the universal motor is fed with a DC supply, it works as a DC series motor. When current flows in the field winding, it produces an electromagnetic field. The same current also flows from the armature conductors. When a current carrying conductor is placed in an electromagnetic field, it experiences a mechanical force. Due to this mechanical force, or torque, the rotor starts to rotate. The direction of this force is given by Fleming's left hand rule.

When fed with AC supply, it still produces unidirectional torque. Because, armature winding and field winding are connected in series, they are in same

phase. Hence, as polarity of AC changes periodically, the direction of current in armature and field winding reverses at the same time.

Thus, direction of magnetic field and the direction of armature current reverses in such a way that the direction of force experienced by armature conductors remains same. Thus, regardless of AC or DC supply, universal motor works on the same principle that DC series motor works.

165

## SPEED / LOAD CHARACTERISTICS

Fig. 3.36

Speed - load characteristics of a universal motor is similar to that of DC series motor. The speed of a universal motor is low at full load and very high at no load. Usually, gears trains are used to get the required speed on required load. The speed/load characteristics are shown in the figure. 3.36

### **Applications of universal motor**

 $\Box$  Universal motors find their use in various home appliances like vacuum cleaners, drink and food mixers, domestic sewing machine etc.

 $\Box$  The higher rating universal motors are used in portable drills, blenders etc. 166

### **UNIT IV**

## **MEASURING INSTRUMENTS AND CRO**

#### **1.1.INTRODUCTION**

These days most of the scientific and industrial measurements required very fast responses. The mechanical and electrical instruments and systems cannot cope up with this requirement. The necessity to step up response time and also the detection of dynamic changes in certain parameters, which require the monitoring time of the order of ms and many times μs have led to the design of today's electronic instruments and their associated circuitry.

m

#### **1.1.(a) Measurements**

The 'Measurement' of a given quantity is essentially an act or the result of comparison between the quantity and a predefined standard.

#### **(b) Instruments**

Measurement involves using an 'instrument' as a physical means of determining quantities or variables. Instrument is a device used for determining the value or magnitude of a quantity or variable.

## **1.1.(c) Indicating Instruments**

Indicating instruments are those instruments which indicate the magnitude of the quantity being measured. The indications are given by a pointer moving over a calibrated scale.

Example: Ammeter, Voltmeter and Wattmeter.

**Uses of Instruments and Measurement System**

- (i) Monitoring of process and operation
- (ii) Control of process and operation
- (iii) Experimental engineering analysis

## **BASIC FORCES FOR INDICATING INSTRUMENTS**

There are three types of basic forces for the proper operation of any indicating instruments, they are,

167

- (a) Deflecting force
- (b) Controlling force and
- (c) Damping force

### **(a) Deflecting Force**

Deflecting force that is used to move the point form its zero position in the deflecting system or moving system. Deflecting system of an instrument converts electric current or potential into a mechanical force. (i.e., deflecting Force) The system which produced the deflecting force is called deflecting system. or moving systems.

**POLITIC** 

m

The deflecting force and be produced by any one of the following effects.

(i) Magnetic effect (ii) Electrostatic effect

(iii) Thermal effect (iv) Induction effect

(v) Chemical effect

#### **(b) Controlling Force**

Controlling force is required to keep the pointer at the final position steadily. It is also used to bring the pointer back to zero position. It is used to produce a force equal and opposite to the deflecting force of the final steady position. If this controlling force is absent the pointer will swing beyond the limit and deletion will be indefinite.

They are two types to provide controlling force , they are

(i) Spring Control Method

(ii) Gravity Control Method

#### **(i) Spring Control Method**

In spring control, the controlling force is provided by springs. The springs made up of phosphor bronze.

The essential requirements for instrument springs are

(i) Non - magnetic

(ii) Low resistivity

(iii) Low temperature co-efficient

168

The spring A and B is shown in fig. 4.1 which are coiled in the opposite directions. The pointer is attached to spindle. Under the influence of deflecting torque the pointer moves. During the pointer movement one of the springs unwinds itself and

the other spring gets wounded. This wounding produces controlling torque. This is directly proportion to the angle of the deflection of the moving system. The pointer comes to reset, when deflecting torque (Td) is equal to the controlling torque (Tc)

Fig.4.1

Controlling torque is directly proportional to the angle of twist  $(\theta)$ 

T α θ

Deflecting torque is directly proportional to the current (I) following through. i.e. Td  $\alpha$  I

The spring controlled instruments have uniform scale.

## **(ii) Gravity Control Method**

In gravity control method, a small weight is placed on an arm of the moving system which is adjustable. This weight produces a controlling force during the deflection position.

 $Td = Tc$ 

169

Another arm has attached the spindle at an angle of 900 from the control weight arm. The controlling force is proportional of deflection moving system. In this arm a balance weight is attached for balance the weight of the pointer.

Fig.4.2

In zero position of the pointer control weight is vertical. When the pointer is deflected thro, an angle  $\theta$  from its zero position, the control weight will be in dotted position as shown in fig. 4.2

 $Tc = w \sin\theta x l$ 

Where,

 $Wl = constant$ 

 $W =$  control weight

 $l =$  distance from the axis of rotation

 $\theta$  = angle of deflection.

Tc  $\alpha$  sin $\theta$ 

Final deflected position  $Td = Tc$ 

 $\Box$  I  $\alpha$  sin $\theta$ 

Current to be measured is proportional to since of the angle of deflection of the pointer. It has not uniform scale.

## **(c) Damping Force**

Damping force is used bring the pointer to rest rapidly and smoothly with out any oscillations.

170

They are four types to provide damping force , they are

(i) Air friction damping

(ii) Fluid friction damping

# (iii) Eddy current damping

### **(I) Air Friction Damping**

Air friction damping is one of the methods for producing lamping force (lamping torque).

Fig.4.3

The fig.4.3 show the arrangement with an light aluminum piston attached to the moving system. The arrangement with a light aluminum piston attached to the spindle that carries the pointer and moves with in a air chamber. The piston moves in a fixed air chamber is closed at one end. Due to the oscillation, the piston will moves into and out of the air chamber.

If the piston moves rapidly into the chamber, the air inside the chamber is compressed and then the pressure inside the chamber opposes the motion of the position. If the piston is moving outside, the pressure inside the chamber falls and therefore the outside pressure becomes grater than that of inside the chamber. Thus the motion of the piston is again opposed. Thus the movement of the piston in either direction is opposed and thus the oscillations are reduced.

## (ii) **Fluid Friction Damping**

171

### Fig.4.4

In the fluid friction damping circular disc (or) light vanes are attached to the spindle to the moving systems as shown in fig.4.4. The discs are dipped into a pot of lamping oil are completely submerged into the oil. When the spindle moves by deflecting torque, the disc also moves in a circular motion and produces friction force. The frictional force always opposes the motion. The damping oil must be a goods insulator non evaporating non-corrosive upon the metal of the discs.

## **(iii) Eddy Current Damping**

It is also known as magnetic or electromagnetic damping system. When conductor moves in a magnetic field an e.m.f is induced in it. If a closed path is provided for this e.m.f a current will flow and set up its own flux. This flux interacts with the main magnetic field and produces a damping torque. Fig.4.5

In the eddy current damping, the disc aluminum is mounted on the spindle as shown in the fig. 4.5. At its one end a permanent magnet is mounted in such a way that is enclosed a part of the disc within its pole faces. When the disc rotates along with the pointer some e.m.f produces eddy current. This eddy current in the disc, produces doming force and the pointer to 172

rest. The opposes the motion and torque produced is proportional to the strength of the magnetic and the current produced.

## **PERMANENT MAGNET MOVING COIL INSTRUMENT (PMMC)**

The permanent magnet moving coil instrument is the most accurate type of direct current measurements.

## **Principle**

The working of this PMMC instruments based on the principle that when a current carrying conductor is placed in a uniform magnetic field, a mechanical force acts on the conductor.

### **Construction**

The fig.4.7 shows a permanents magnet moving coil instrument. The various parts of the instrument are

(a) Powerful permanent magnet (b) Soft iron pole pieces

(c) Moving coil (d) Pointer

(e) Scale (f) Spindle

**(a) Powerful Permanent Magnet :** The powerful permanent magnet is the heart of instrument. It is made up of ALNICO.

**(b) Soft Iron Pole Pieces:** A soft iron core is mounted between the poles of the permanent magnet to reduced the air gap and give uniform radial field.

**(c)** Due to pole pieces arrangement more magnetic flux is present in between pole faces. U-shaped magnet is mostly used.

**(C) Moving Coil :** A coil of many turns of enameled or silk covered copper wire is wound on light aluminum frame. This coil can move freely between the poles and iron core. The coil provides electro magnetic damping. The moving coil assembly is mounded on a pivoted spindle as shown in the fig.4.6.

173

Fig.4.6

**(d) Pointer :** The pointer is carried by the spindle and moves over a graduated scale. It is light weight construction. It is indicated the reading.

**(e) Scale :** The scale has graduations marked in uniform. The scale marking either for 90° or 120°

**(f) Spindle :** The pointer is carried by the spindle. The controlling torque is produced by two phosphor bronze hair springs. It attached at the top and bottom of the spindle. Eddy current damping is produced by the movement of the aluminum frame moving in the magnetic field of the permanent magnet.

## **Working Principle**

 $\Box$  When the current to be measured is passed through the coil, a magnetic field is produced.

 $\Box$  Due to the interaction between permanent magnetic field and the coil magnetic field a deflecting torque is produced.

 $\Box$  Hence the pointer moves over the graduated scale. At the same time the control spring produced controlling torque.

 $\Box$  When the two torques are equal the pointer comes to steady state and indicates the reading.

174

The control springs are attached to the moving coil in a such a manner that when the pointer moves the spring will move in rewind direction and so the control spring provides a mechanical torque which is opposite to the electromagnetic torque developed by the coil.

Deflecting torque in the moving coil  $(T) = **BAIN** N-m$ 

Where, T is the torque in N-m

 $B = flux$  density in the air gap in web/m2

 $A = \text{area of the coil in } m2$ 

 $I =$  current in amps

 $N =$  number of turns of the coil

### **Advantages**

- 1. Consumes very small power.
- 2. Very high torque weighty ratio.
- 3. Uniform scale
- 4. No hysteresis loss.
- 5. No effect of stray magnetic field.
- 6. Very effective and efficient eddy current depending is provided.

## **Disadvantage**

- 1. High cost.
- 2. Errors due to ageing of permanent magnet and spring.
- 3. This instrument can not be used for A.C measurements.
- 4. Limited to D.C measurements

## **Error in Moving Coil Instrument**

- 1. Weakling of permanent magnets due to ageing at temperature effects.
- 2. Weakling a spring due to ageing at temperature effects

## **Shunts and Multipliers**

## **Definition**

175

Shunts and multipliers are the common devices. Which are employed for extending the range of instrument. It is used to calibrate the instruments.

## **Explanation**

When heavy currents are to be measured the major part of the current is bypassed through a low resistance called a "shunt". The low resistance is connected in parallel with the low range ammeter as shown in fig.4.7.

Fig.4.7

Fig.4.8

For measuring high voltages the moving coil meter is converted into a D.C voltmeter by connecting a series of resistance called "multiplier" as shown in fig.4.8.

## **Requirements of a Shunt**

176

- 1. Shunt must have a very low temperature coefficient of resistance.
- 2. Multiplying power of the shunt must be independent of temperature.
- 3. shunt resistance should not vary with time of usage.
- 4. Thermoelectric e.m.f of the shunt should be small.
- 5. Shunt should carry current without excessive temperature rise.

## **Material Used for Shunt**

- 1. 'Manganin' is a useful material for D.C measurement
- 2. 'Constantan' is a useful material for A.C measurement

## **D.C AMMETER CIRCUIT**

Fig.4.9

The D.C ammeter circuit is shown in fig.4.9. A basic PMMC instrument can be converted into an ammeter by the use of shunt to carry the major of the line current. The shunt resistance is in parallel with the meter resistance. So the voltage drop across the shunt is equal to the meter resistance voltage drop.

Let

 $I = \text{main circuit current}$ 

 $Im = meter current$ 

 $Ish = shunt current$ 

```
Rm = meter resistance
```

```
Rsh = shunt resistance
```
177

The main circuit current 'I' will be split into two parts. 'Im' is the low current flowing through the ammeter and Ish is the heavy current flow through the shunt. Thus  $I = Im + Ish$  1

In the parallel circuit the voltage drop across the shunt and the meter must be the same.

Voltage drop across meter = Im Rm 2

Voltage drop across shunt  $=$  Ish Rsh 3

Equating the equations 2 and 3

 $Im Rm = Ish Rsh$ ImRm

 $Rsh = 4$ 

Ish

From the equation 1  $I = Im + Ish$ 

#### $Ish = I - Im 5$ Substituting the equation 5 in equation 4 Im Rm  $Rsh =$  $I - Im$ **D.C VOLTMETER CIRCUIT** Fig.4.10 178

A basic PMMC meter movement is converted into a voltmeter by connecting a series resistance with it. This series resistance is known as multiplier. The combination is connected across the circuit whose voltage is to be measured as shown in fig.4.10. The multiplier limits the current through the movement. The current should not exceed the value of full scale deflection current, so multiplier is used.

The voltage range can be extended by means of different values of multiplier resistance.

**Where** 

 $Im = meter current$ 

 $Rm =$  meter resistance

Rse = multiplier resistance

 $Vm = voltage$  across the meter

 $V =$  voltage to be measured

 $Vm = Im Rm$ 

 $V =$  voltage across the meter  $+$  voltage across the multiplier

 $V = Im Rm + Im Rse$ 

Im  $\text{Rse} = \text{V}$  - Im  $\text{Rm}$ 

V - Im Rm

 ${}_{00}^{8}$ Rse  $=$ 

Im

#### **Requirements of a Multiplier**

- 1. The resistance should remain constant with time.
- 2. Multiplier should be non inductive.
- 3. It should have a low temperature co-efficient.
- 4. Low thermoelectric e.m.f with copper

## **Material Used for Multiplier**

- 1. Manganin
- 2. Constantan

179

**Voltmeter Sensitivity (Sv)**

Voltmeter sensitivity is a parameter that indicates the ability of the meter to indicate the input voltage accurately specified in term of  $\Omega$ /V. If the sensitivity is high, then the meter can indicates even very small input voltages accurately. Voltmeter sensitivity is defined as the resistance of the voltmeter per one volt measured by it or it is the reciprocal of the maximum deflection current (Im) of the meter

## **BRIDGES**

Bridge circuits are used for measuring component values and other circuit parameters such as resistance, inductance and capacitance. In bridge circuit the unknown values of the components are compared to that of an accurately known component.

Basically there are two types of bridges, they are

- 1. D.C bridge
- 2. A.C bridge

## **1. D.C bridge**

D.C bridges are mainly used for measuring D.C resistance. "Wheatstone bridge" is used for measuring medium D.C resistances and "Kelvin Double bridge" is used for measuring low D.C resistances

## **2. A.C bridge**

A.C bridge consist of four arms , source of excitation and null detector. The A.C bridges are used to measure the values of inductance and capacitance. 'Maxwell's bridge' and 'Hay's bridge' are used for measurement of self inductance. 'Wein bridge' and 'universal impedance bridge' are used for measurement of frequency. **WHEAT STONE BRIDGE**

180

Wheatstone bridge is the simplest form of bridge used for measuring low and medium value of resistances. The fig.4.11 show the Wheatstone bridge circuit. Fig.4.11

It consists of four resistive arms (P,Q,R,S), EMF source (E) and null deflector. Usually galvanometer (G) is used for null deflector. The source (E) is connected to 'A' and 'B', galvanometer connected to 'C' and 'D' .The galvanometer has zero center scale. When there is no current , the galvanometer reads zero. i.e., bridge is

balanced.

When the bridge is balanced, the potential difference between the point C and D is zero. Hence no current flows through the galvanometer. Under this condition voltage drop between A and C is equal to the voltage drop between A and D. Similarly the voltage drop between B and C is equal to the voltage drop between B and D.

Hence under balanced condition  $I1 P = I2 R 1$ 

Since the galvanometer current is zero.

E

 $I1 = I3 = 2$ 

P+Q E

 $I2 = I4 = 3$ 

$$
R{+}S
$$

Where E is the e.m.f of the battery

181

Substitute the equation (2) and (3) on equation (1)

 $PR+PS = PR+QR$ 

 $PS = OR 4$ 

Hence if four resistance have know value, the four resistance may be determined from the equation(4).

94万

Where, 'R'- unknown resistance.

Resistance 'S' is made adjustable to permit balancing. This resistance is called standard resistance arm and P & Q are called ratio arm.

## **Applications**

1. To find the resistance value of unknown resistors of the range  $0.1\Omega$  to  $100000\Omega$ 

2. To measure the inductance, capacitance and frequency by suitable arranging the

components of deferent arms.

3. Forms the basic four different bridge.

4. To measure Q-factor, dissipation factors of coils and capacitors.

## **Effects of Connecting Leads**

When measuring the low value of unknown resistance using wheat stone bridge, the error will occur due to the connecting leads of unknown resistance and contact resistance. This error is overcome in Kelvin's double bridge circuit.

#### 182

## **UNIVERSAL IMPEDANCE BRIDGE ARRANGEMENTS TO MEASURE R, L, C**

The Universal Impedance Bridge is one of the most useful laboratory bridges. It combinations several bridge configurations into a single portable instrument. It is capable of measuring both D.C and A.C resistance, inductance and a Q- factor of an inductor, capacitance and dissipation factor D of a capacitor. The universal impedance bridge consists of four basic bridge circuits. It has suitable A.C and D.C sources , A.C and D.C null detectors and impedance standards.

## **Resistance Measuring Bridge**

Wheatstone bridge is used for both D.C and A.C resistance measurements as shown in fig.4.24(a). For D.C resistance measurements a suspension type

galvanometer having a sensitivity of 0.5μ A per scale division is used. The null indicator for A.C resistance measurements is usually a electron ray tube. Fig.4.12 (a)

## **Capacitance Measuring Bridge**

Capacitance and dissipation factors are determined by modified Desaulty' s bridge as shown in fig. 4.12 (b)

Fig.4.12 (b)

183

## **Inductance Measuring Bridge**

The Fig.4.12 (c) shows the arrangement of inductance measuring bridge. It is used for measuring inductance of medium of coil using Maxwell's Bridge. Fig.4.12 (c)

The Fig.4.12 (d) shows the arrangement of inductance measuring bridge. It is used for measuring inductance using Hay's Bridge .

Fig.4.24(d)

184

#### **CATHODE RAY OSCILLOSCOPE ( CRO ) Introduction**

The **Cathode Ray Oscilloscope** (CRO) is an electronics device, which is laboratory instrument used for studying wave shapes of alternating currents and voltages as well as for measurement of voltage, current, power and frequency and phase shift with respect to amplitude distortion and deviation from the normal. It allows the user to see the amplitude of electrical signals as a function of time on the screen. It is widely used for trouble shooting radio and TV receivers as well as laboratory work involving research and" design. In true sense the cathode ray oscilloscope has been one of the most important tools in the design and development of modern electronic circuits.

## **Block Diagram of a CRO**

Fig.4.13 Block Diagram

The block diagram of CRO is shown in fig.4.13. the varies block of simple CRO are as follows.

- 1. Cathode Ray Tube ( CRT )
- 2. Vertical Amplifier
- 3. Horizontal Amplifier
- 4.Time Base Generator
- 5.Trigger Circuit
- 185
- 6. Delay Line
- 7. Power Supply
- **1.Cathode Ray Tube ( CRT )**

The instrument employs a **cathode ray tube** (CRT), which is the heart of the oscilloscope. It generates the electron beam, accelerates the beam to a high velocity, deflects the beam to create the image, and contains a phosphor screen where the electron beam eventually becomes visible. For accomplishing these tasks various electrical signals and voltages are required, which are provided by the power supply circuit of the oscilloscope. Low voltage supply is required for the heater of the electron gun for generation of electron beam and high voltage, of the order of few thousand volts, is required for cathode ray tube to accelerate the beam. Normal voltage supply, say a few hundred volts is required for other control circuits of the oscilloscope.

## **2. Vertical Amplifier**

Vertical Amplifier is also called as Y-amplifier. It is used to amplify the input signals. Vertical deflection plates are fitted between electron gun and screen to deflect the beam according to input signal. Electron beam strikes the screen and creates a visible spot. The signal to be viewed is supplied to the vertical deflection plates through the vertical amplifier, which raises the potential of the input signal to a level that will provide usable deflection of the electron beam.

## **3. Horizontal Amplifier**

Vertical Amplifier is also called as X-amplifier. The sawtooth voltage produced by the time base generator may not be sufficient. External signal is applied to horizontal deflection plates through the horizontal amplifier at the sweep selector switch as shown in figure. The horizontal amplifier, similar to the vertical amplifier, increases the amplitude of the input signal to the level required by the horizontal deflection plates of CRT.

## **4.Time Base Generator**

The linear deflection or sweep of the beam horizontally is accomplished by use of a sweep generator that is incorporated in the oscilloscope circuitry. The time base generator used to generate sawtooth voltage, require to deflect the beam in the horizontal section.

## **5.Trigger Circuit**

The trigger circuit is used to produces trigger pulse to start saw tooth signal. This circuit also employed to synchronize the horizontal deflection with the vertical input. It links the vertical input and horizontal input. The trigger pulse start the time base generator at the starting time of the input signal.

186

## **6. Delay Line**

The delay line is mainly used to delay the transmission of signal voltage to deflection plates.

## **7. Power Supply**

Power supply provides the voltages required by the CRT to generate and accelerate the electron beam. it also provides the voltages for various stages. High voltage is given to the accelerating and focusing anodes of the CRT and low voltages to all other circuits.

## **Principle of Operation of CRO**

A basic block diagram of a general purpose oscilloscope is shown in figure. Cathode ray tube and its various components will be discussed. The cathode ray is a beam of electrons which are emitted by the heated cathode (negative electrode) and accelerated toward the fluorescent screen. The assembly of the cathode, intensity grid, focus grid, and accelerating anode (positive electrode) is called an electron gun. Its purpose is to generate the electron beam and control its intensity and focus. Between the electron gun and the fluorescent screen are two pair of metal plates. One pair is provided horizontal deflection of the beam and another one pair to give vertical deflection to the beam.

The input voltage is amplified by vertical amplifier and passes through a delay line and applied to vertical deflection plates. In the most common use of the oscilloscope the signal to be studied is first amplified and then applied to the vertical (deflection) plates to deflect the beam vertically and at the same time a voltage that increases linearly with time is applied to the horizontal (deflection) plates thus causing the beam to be deflected horizontally at a uniform (constant) rate. The signal applied to the vertical plates is thus displayed on the screen as a function of time. The horizontal axis serves as a uniform time scale.

The horizontal voltage on the luminous spot moves from left to right over the display area of the screen. The spot moves from left to right on the screen with the uniform speed. The vertical input voltage moves the spot up and down on the screen in accordance with the instantaneous value of voltage. Due to effect of both voltages , the luminous spot traces the waveform of the input signal with respect to time and can be observed on the screen.

187

# **CATHODE RAY TUBE ( CRT )**

Fig.4.14

Cathode Ray Tube **( CRT )** is a heart of CRO. The internal structure of CRT is shown in fig. 4.14. it consists of varies parts. They are

- 1. Electron Gun Assembly
- 2. Deflection plate assembly
- 3. Fluorescent screen
- 4. Glass envelope

## **1. Electron Gun Assembly**

The electron gun assembly consists of an indirectly heated cathode, a control grid surrounding the cathode, a focusing anode and an accelerating anode. The sole

function of the electron gun assembly is to provide a focused electron beam which is accelerated towards the phosphor screen. The cathode is a nickel cylinder coated with an oxide coating and emits plenty of electrons, when heated. The emitting surface of the cathode should be as small as possible, theoretically a point. Rate of emission of electrons or say the intensity of electron beam depends on the cathode current, which can be controlled by the control grid. The control grid is a metal cylinder covered at one end but with a small hole in the cover.

The grid is kept at negative potential (variable) with respect to cathode and its function is to vary the electron emission and so the brilliancy of the spot on the phosphor screen.

#### **2. Deflection plate assembly**

188

Electron beam, after leaving the electron gun, passes through the two pairs of deflection pates. One pair of deflection plates is mounted vertically and deflects the beam in horizontal or X-direction and so called the horizontal or l-plates and the other pair is mounted horizontally and deflects the beam in vertical or Y-direction and called the vertical or Y-plates.

These plates are to deflect the beam according to the voltage applied across them. For example if a constant pd is applied to the set of Y-plates, the electron beam will be deflected upward if the upper plate is positive. In case the lower plate is positive then the beam will be deflected downward. Similarly if a constant pd is applied to the set of X-plates, the electron beam will be deflected to the left or right of the tube axis according to the condition whether the left or right plate is positive. When a sinusoidal voltage is applied to Y-plates, the beam will be moved up and down according to the variation of plate potential.

If the frequency of variation is more than 16 Hz the deflection will be a vertical line in the centre of the screen. In case the sinusoidal voltage is applied to X-plates and frequency of variation is more than 16 Hz the deflection will be a horizontal line. If potentials are applied to both sets of plates simultaneously, the deflection will be an oblique line. The amount of deflection is in proportion to the voltage applied to the pair of plates.

#### **3. Fluorescent screen**

The inner face of the tube is coated with some fluorescent material such as zinc oxide etc. When high velocity of electron beam strikes the screen a spot light is produced at the point of impact. The colour of the spot depends upon the nature of fluorescent material

#### **4. Glass envelope (Glass Body And Base).**

The whole assembly is protected in a conical highly evacuated glass housing through suitable supports. The inner walls of CRT between neck and screen are usually coated with a conducting material known as aquadag and this coating is

electrically connected to the accelerating anode. The coating is provided in order to accelerate the electron beam after passing between the deflecting plates and to collect the electrons produced by secondary emission when electron beam strikes the screen. Thus the coating prevents the formation of  $-$  ve charge on the screen and state of equilibrium of screen is maintained. Horizontal and vertical marks are marked on the screen of the CRT to provide user a correct measurement.

## **Operation of CRT**

The sole function of the electron gun assembly is to provide a focused electron beam which is accelerated towards the phosphor screen. The hole in the grid is provided to allow passage for electrons through it and concentrate the beam of electrons along the axis of tube. Electron beam comes out from the control grid through a small hole in it and enters a pre-accelerating anode. 189

This electron beam is focused on the screen by an electrostatic lens consisting of two more cylindrical anodes called the focussing anode and accelerating anode apart from the pre-accelerating anode. The function of these anodes is to concentrate and focus the beam on the screen and also to accelerate the speed of electrons.

When the beam of electrons leaves the accelerating anode it comes under the influence of vertical and horizontal deflection plates. When no voltage is applied on the deflection plates, the beam of electron will produce a light spot at the centre of screen. The spot is made movable by applying appropriate signals on both the deflection plates.

## **FOCUSSING**

A potential difference is kept between these two electrodes so that an electric field is generated between them. Spreading of electric field is caused because of repulsion between electric lines.

In the electron gun of a CRT, middle anode is kept at lower potential with respect to other two anodes and it acts like an electrostatic lens and focal length of this lens can be varied by varying the potential of the middle anode with respect to other two anodes. So focusing of an electron beam is done by varying the potential of middle anode with the help of a potentiometer, as shown in figure. By increasing the positive potential applied to the focusing anode the electron beam can be narrowed and the spot on the screen can be made a pin point.

## **Electrostatic Focusing**

An electrostatic focusing system is shown in fig.4.15. Electrostatic lens consists of three anodes, with the middle anode at a lower potential than the other two electrodes.

190 Fig.4.15

In CRO electrostatic focusing is used to coverage the electron beam into a single luminous spot on the screen. This method is called "Electron Lens System" . in this system the pre-accelerating anode is the first electrode. The second electrode is the focusing anode. The third electrode is the accelerating electrode. The accelerating anode and pre-accelerating anodes are connected to high positive potential ( +1500v ). And the focusing anode is connected to low positive potential ( +500v ). The potential different between the focusing anode and accelerating anodes produces a non-uniform magnetic field on each side of the focusing anode. So it forms a "double concave lens"

The electrons the enter the electric field between the pre-accelerating and focusing anode makes an angle with the CRT axis. They refracted towards the CRT axis. This approximated parallel beam then enters the electric field between the preaccelerating and focusing anode. Now the beam is once again refracted to become convergence and focused on the screen at the centre of the CRT axis.

#### **DEFLECTION SYSTEM**

Deflection system is used to deflect the electron beam vertically or horizontally by proper voltage applying across the deflection plates. There are two types of deflection system called electrostatic deflection and electromagnetic deflection. In CRO electrostatic deflection is used.

191

#### **Electrostatic Deflection**

#### Fig.4.16

In electrostatic deflection system consists of two pair of deflection plates which are placed at right angles to each other. Electron beam after leaving the electron gun passes through the two pairs of deflection plates. One pair of deflection plates is mounted vertically and deflects the beam in horizontal or X-direction and so called the horizontal or l-plates and the other pair is mounted horizontally and deflects the beam in vertical or Y-direction and called the vertical or Y-plates. These plates are to deflect the beam according to the voltage applied across them. When no voltage is applied on the deflection plates, the beam of electron will produce a light spot at the centre of screen C. When voltage is applied to the vertical deflection plates such that upper plate potential is positive and lower plate potential is negative, a uniform electrostatic field is produces between the plates.

When electron beam passes between the plates the electron attracted by the positive plate and repelled by the negative plate. When electron beam leaves from the deflection plates, it travels a straight line and touches the screen at 'A'. The deflection of the electron beam on the screen is proportional to the applied voltage of the deflection plates.

If horizontal deflection is required ( i.e, to move the beam on the screen to the right or left) a voltage is applied to the horizontal deflection plates.

### **VERTICAL DEFLECTION SYSTEM**

192

The vertical deflection system is used to providing faithful reproduction of the input voltage waveform.

## **Block Diagram of Vertical Deflection System**

The general block diagram of vertical deflection system is shown in fig.4.17. it consists of various parts. They are, POLITIC

Fig.4.17

- a) CRO probe
- b) input selector
- c) input attenuator
- d) vertical amplifier

## **a) CRO Probe**

The CRO probe is used to connect the vertical amplifier with the circuit under measurement. The general purpose probe is called passive probe. It consists of a series resistor and variable shunt capacitor. They are kept in probe body with a probe tip and ground connector.

## **b) Input Selector**

It is three position switch such as A.C , D.C and ground. When the input selector switch is placed on the A.C position the signal is coupled to the attenuator through a capacitor. When the input selector switch is placed on the D.C position the signal is coupled directly to the attenuator. When the input selector switch is connected with the ground, the stored charge in the input attenuator is removed. 193

## **c) Input Attenuator**

The input attenuator is used to attenuate the signal to the required level. The input attenuator consists of a number of RC voltage dividers. The attenuator is controlled by the volts / division selector switch. The selector switch is kept on the front panel of the CRO. The selector switch is calibrated in term of the deflection factor (v / div). Usually the range of attenuator setting is 0.1, 0.2 ,0.5,1.2, 5,10,20 and 50 volts per division.

## **D) Vertical Amplifier**

The vertical amplifier consists of preamplifier and main vertical amplifier sections. The preamplifier consists of input amplifier and phase inverter. The main vertical amplifier consists of driver amplifier and class C push pull output amplifier. The input impedance of the vertical amplifier is represented by R1 in parallel with C1. The output voltage is proportional to the ratio of amplifier input impedance and total circuit impedance.

The main vertical amplifier output stage delivers equal signal voltage of the opposite polarity to the vertical deflection plates of the CRT. It is expressed in terms of deflection factor  $(V / div)$ 

## **Need for Time Base Voltage**

When A.C voltage is applied to the vertical deflecting plates, they become positive and negative alternatively. Hence according to the given frequency of voltage the luminous spot moves up and down on the screen. Hence only a vertical line appeared on the screen. But we can not see the actual waveform of the input A.C signal. To display a actual waveform it is required to apply a saw tooth voltage or a sweep voltage is applied to the X-X plates. This time base voltage is periodic voltage of periodic time. A saw tooth generator is used to generate a saw tooth waveform. This time base voltage increases linearly with time. It reaches a predetermined maximum value V and suddenly becomes zero as shown in fig.4.18 Fig.4.18

When a sweep voltage is applied to the X-X plates of the CRO, the spot moves slowly and at uniform speed from left to right. The spot reaches the position corresponding to the

194

amplitude V of the sweep voltage and the suddenly flies back to the original position. This period is fly back period.

## **Sweep Generator**

The circuit which develops ramp voltage is called as time base generators or sweep generators. The fig.4.31(a) and (b) shows a sweep generator circuit using UJT and fig.4.31(b) shows sweep waveform.

Sweep generator circuit using UJT, is noting but a relaxation oscillator. UJT acts as switch. When the supply is first applied, capacitor(CT) charges exponentially through the resistor(RT). The UJT emitter voltage VE rises to VBB when VBB reaches the peak voltage VP .The emitter to base diode become forward biased. Hence UJT triggers ON. This provides low resistance path between E and B1. So, the capacitor discharges rapidly through the UJT. Emitter voltage VE decreased until it can no longer sustain the minimum bias required for UJT conduction. Now low resistance path is broken and the capacitor recharges. This cycle of charging and discharging repeats and produces a saw tooth waveform or sweep waveform as shown if fig.4.31(b). the frequency of the oscillation depends on the values of R and C.

## **Applications of CRO**

- 1. Measurement of frequency
- 2. Measurement of phase of the waveform
- 3. Measurement of voltage
- 4. Measurement of current
### 5. Study of the waveform

# **1. Frequency Measurement using CRO**

The unknown frequency can be accurately determined with the help of CRO. A known frequency is applied to horizontal input and unknown frequency to the vertical. A pattern with loop is obtained on the screen by adjusting the various controls. This pattern is called lissajous pattern. The unknown frequency is determined by using number of loops cut by the horizontal line and number of loops cut by the vertical line.

195

Fig.4.19

Frequency on the vertical plate (fV) number of loops cut by the horizontal line

=

Frequency on the horizontal plate (fH) number of loops cut by the vertical line Let us assume that frequency applied to horizontal plates is 1000 HZ. If we draw horizontal vertical line, it cuts horizontal line once and vertical line twice, fV number of loops cut by the horizontal line

- = - fH number of loops cut by the vertical line fV 1

fH 2

1

 $fV = 1000$  x --------- = 50 HZ

 $- =$   $-$ 

2

```
i.e, unknown frequency is 500 HZ
```
## **2. Phase Measurement using CRO**

196

To measure, the relative phase angle of two sinusoidal voltages of equal amplitude and same frequency, they are applied to X and Y deflecting plates of a CRO. An ellipse form is obtained. Value A and B are found from the ellipse as shown in fig.4.20

Fig.4.20

The phase angle is given by the expression.

A

 $\sin \alpha = -$ 

B

## **3. Voltage Measurement using CRO**

The signal is applied to the vertical deflecting plates. A vertical line appears on the screen. The height of the line is proportional to the peak to peak voltage of the

applied voltage. Multiplying the height of the line (amplitude), by the deflecting sensitivity, peak voltage value is obtained.

# **4. Current Measurement using CRO**

To measure the current, the signal is passed through a known resistor. The potential developed across the resistor is measured by CRO as explained in voltage measurement using CRO. Then by applying ohm's law, the current is calculated. V POLYT

 $I =$ 

I

197

# **Study of Waveforms using CRO**

The Signal under study is applied to the vertical input terminal of the CRO. The sweep circuit is set to internal, so that saw tooth wave is applied to the horizontal input. The various control are adjusted to obtain sharp and well defined signal waveform on the screen.

## **TYPES OF CRO**

There are number of types of oscilloscopes are used for special application, they are

- 1. Multiple trace oscilloscope
- 2. Multiple beam oscilloscope
- 3. Digital storage oscilloscope
- 4. Sampling oscilloscope

# **DUAL TRACE CRO**

A dual trace oscilloscope can display two traces on the screen at the same time, allowing comparison of two different signals, such as the input and output of an amplifier. Always consider buying and using a dual trace CRO.

Fig.4.21

198

The block diagram dual trace CRO is shown in fig.4.21. There are two separate vertical input channels A and B. A separate preamplifier and attenuator stage exist for each channel. Hence amplitude of each input can be individually controlled. After preamplifier stage, both the signals are fed to an electronic switch. The switch has an ability to pass one channel at a time through delay line to the vertical amplifier. The time base circuit uses a trigger selector switch S2 which allows the circuit to be triggered on either A or B channel. The horizontal amplifier is fed from the sweep generator or the B channel through switch S1 and S3.

The X-Y mode means, the oscilloscope operates from the channel A as the vertical signal and the channel B as the horizontal signal.

When the display made IS IN X, Y position, the sweep generator is disconnected and channel B is connected to the horizontal amplifier. When the display mode

selector is in the B position the electronics switch connects the input of the main vertical amplifier.

Depending on the selecting of front pane controls several modes of operation can be selected such as channel A only, channel B only, channel A and B as separate traces.

# **DUAL BEAM CRO**

Fig.4.22

It is special type of CRO. The dual-beam analog oscilloscope can display two signals simultaneously. A special dual-beam CRT generates and deflects two separate beams. Although multi-trace analog oscilloscopes can simulate a dualbeam display with chop and alternate sweeps.

199

The CTR has two electron guns. Hence two electron beam generated and strikes the screen. The two beam can be independently deflected in he vertical direction. A dual-beam oscilloscope was a type of oscilloscope once used to compare one signal with another. There were two beams produced in a special type of CRT. It consists of two pair of vertical deflection plates, one pair of horizontal deflection plates, two electron guns, two preamplifier, trigger circuit and seep generator. The block diagram of dual beam CRO is shown in fig.4.22. CRT has two pair of vertical deflection plates and one pair of horizontal deflection plates. There are two identical channels, A and B. Each channel has its own preamplifier, input attenuator, delay line ,main vertical deflection plates. The time base generator generate saw tooth voltage, which drives the single set of horizontal plates. Hence both the vertical signals are sweeped on the screen at the same time. Because of the special arrangements the dual beam CRO is costlier.

**Comparison of Dual Trace and Dual Beam**

**S. No Dual Trace CRO Dual Beam CRO**

> Single electron gun is used Common time base is used for channel A and B Single set of vertical deflection plates are used. Only one vertical amplifier is used Low cost Two electron gun is used

They may have common time base or independent time base circuits for two channels.

Separates sets of vertical deflection plates are used.

Two separate vertical amplifier are used for two channels.

High cost

#### **Digital Storage Oscilloscope Introduction**

The digital storage oscilloscope, or DSO for short, is now the preferred type for most industrial applications, although simple analog CROs are still used by hobbyists. It replaces the unreliable storage method used in analog storage scopes with digital memory which can store data as long as required without degradation. It also allows complex processing of the signal by high-speed digital signal processing circuits.

200

### **Block Diagram**

Fig. 4.23

In this oscilloscope the waveform to be stored is digitalized and then stored in a digital memory. The conventional cathode ray tube is used In this oscilloscope. The stored image can be displayed indefinitely as long as power is supplied to memory. Once the waveform is digitized then it can be further loaded into the computer and can be analyzed in detail.

The block diagram of digital storage oscilloscope is shown in fig.4.23. The input signal is applied to the amplifier and attenuator section. The attenuated signal is then applied to the vertical amplifier. To digitize the analog signal, the analog to digital (A/D) converter is used. The output of the vertical amplifier is applied to the A/D converter section. The digitized output needed only in the binary form. Digitizing the analog input signal means taking samples at periodic interval of the input signal. The rate of sampling should be at least twice as fast as the highest frequency present in the input signal. This ensures no loss of information. The rate of sampling rates as high as100,000 samples per second is used. This requires very fast conversion rates of  $A / D$  converter. The sampling rate and memory size are selected depending upon the duration and waveform to be recorded. Once the input signal is sampled,  $A$  / D converter digitises it. The signal is then stored in the memory. Once it is stored in the memory, then the data is read out from the memory.

## **Mode of operation**

This mode means that the oscilloscope can display what happened before a trigger input is applied. This mode of operation is useful when a failure occurs. 201

The digital storage oscilloscope has three mode of operation.

## **Roll mode**

Very fast varying signals are displayed clearly in this mode. In this mode the input signal is not triggered at all.

## **Store Mode**

This is called refresh. In this case input initiates the trigger circuit. Memory writer cycle starts with trigger pulse. When memory is full, write cycle stops. Then digital to analog converter, the stored signal is converted to analog and displayed. When next trigger is occurs, the memory is **refreshed.**

### **Hold or Save Mode**

This is automatic refresh mode. When new sweep signal is generated by time base generator, the old contents get over written by new one. By pressing hold or save button, overwriting can be stopped and previously saved signal gets locked.

## **Advantages**

1. Has more capacity

2. The characters can be displayed on screen along with the waveform and its information such as minimum, maximum , frequency, amplitude etc.

3. The X-Y plots, B-H curve , P-V diagrams can be displayed.

4. The pretrigger viewing feature allows to display the waveform before trigger pulse.

5. Keeping the records is possible by transmitting the data to computer system where the further

processing is possible.

### **Function Generator**

A function generator is a signal source that has the capability of producing different types of waveforms as its output signal. The most common output waveforms are sine-waves, triangular waves, square waves, and saw tooth waves. The frequencies of such waveforms may be adjusted from a fraction of a hertz to several hundred kHz.

202

## **Block Diagram**

Fig. 4.24

The block diagram of a function generator is given in figure 4.24. In this instrument the frequency is controlled by varying the magnitude of current that drives the integrator. This instrument provides different types of waveforms (such as sinusoidal, triangular and square waves) as its output signal with a frequency range of 0.01 Hz to 100 kHz.

The frequency controlled voltage regulates two current supply sources. Current supply source 1 supplies constant current to the integrator whose output voltage rises linearly with time. An increase or decrease in the current increases or reduces the slope of the output voltage and thus controls the frequency.

The voltage comparator multivibrator changes state at a predetermined maximum level, of the integrator output voltage. This change cuts-off the current supply from supply source 1 and switches to the supply source 2. The current supply source 2 supplies a reverse current to the integrator so that its output drops linearly with time. When the output attains a predetermined level, the voltage comparator again changes state and switches on to the current supply source. The output of the integrator is a triangular wave whose frequency depends on the current supplied by the constant current supply sources.

The comparator output provides a square wave of the same frequency as output. The resistance diode network changes the slope of the triangular wave as its amplitude changes and produces a sinusoidal wave with less than 1% distortion. 203

## **UNIT V**

## **TRANSDUCERS, SENSORS AND TEST INSTRUMENTS TRANSDUCER**

A device which converts one form of energy into another form of energy is called transducer. The input quantity for most instrumentation system is non-electrical. In order to use electrical methods and techniques for measurement, the non-electrical quantity is converted in to a proportional electrical signal by a device called transducer.

### **Classification of Transducers**

- (1) Based on physical phenomenon
- a) Primary Transducer
- b) Secondary Transducer
- (2) Based on the power type
- a) Active Transducer
- b) Passive Transducer
- (3) Based on the type of output
- a) Analog Transducer
- b) Digital Transducer
- (4) Based on electrical
- a) Resistive Transducer
- b) Capacitive Transducer
- c) Inductive Transducer
- d) Photoelectric Transducer
- e) Photovoltaic Transducer
- (5) Based on non- electrical phenomenon
- a) Linear Displacement Transducer (LVDT)
- b) Rotary Displacement Transducer (RVDT)
- **1.** Primary Transducer

204

The primary transducers are detectors which sense a physical phenomenon. The example is 'thermocouple'. The thermocouple's hot junction senses the radiant heat energy and directly converts in to an analogous electrical output which is a voltage.

2. Secondary Transducer

The output signal from the primary transducer is converted subsequently into a useable output by the 'strain gauges' and it is known as secondary transducers.

3. Active Transducer

The active transducers are also known as self generating type transducers. It develops their own voltage or current. The example is 'piezoelectric transducers'.

4. Passive Transducer

The passive transducer is known as externally powered transducer. This transducer drives the power required for energy conversion from an external power source.

5. Analog Transducer

The analog transducer converts the input physical phenomenon into an analogous output, which is continuous function of time. The examples for this type are

'LVDT' 'thermistor' etc.

6. Digital Transducer

The digital transducer converts the input physical phenomenon into an electrical output which is in the form of pulses

## **STRAIN GAUGE**

Strain gauge is a passive transducer that uses the variation in electrical resistance in wires to sense the strain produced by a force on the wires. The principle is used in strain gauge. Strain can be measured more easily using variable resistance transducers.

Stress (force / unit area) and strain (elongation or compression / unit area) in a member or portion of any object under pressure is directly related to the modulus of elasticity. Since strain can be measured more easily by using variable resistance transducers.

There will be a change in the value of resistively of the conductor, when it is subjected to strain. That property is called ' piezo- resistive effect '. The strain gauge employs piezo- resistive effect.

# **Types of Strain Gauges**

The electrical strain gauges are of different types. They are

a) Wire strain gauge

205

b) Foil strain gauge, and

c) Semiconductor strain gauge

## **Wire Strain Gauge**

Wire strain gauge (or) Resistance wire gauge is used in two basic forms. They are

- a) Bonded resistance wire strain gauge
- b) Unbounded resistance wire strain gauge

## **Bonded Resistance Wire Strain Gauge**

Different types of Bonded Resistance Wire Strain Gauge is shown in fig. 5.1. A bonded wire strain gauge consists of a grid of fine resistance wire of diameter of about 25μm. The wire is connected to a base. The base may be a thin sheet of paper or a very thin Bakelite sheet. The wire is covered with a thin sheet of material so that it is not damaged mechanically. The base is bonded to the structure with an adhesive material. It acts as a bonding material. It permits as good transfer of strain from base to wire.

Fig.5.1

206

## **Working**

When the load is applied to the surface, the surface is strained . Since the strain gauge is bonded with the surface it is also strained. The resistance of the wire changes on account of the changes in length and diameter of the wire. This change in resistance is proportional to the applied strain and it is measured by very sensitive instrument.

There are two circuit arrangements for strain measurement.

- 1. Potentiometric strain gauge
- 2. Wheat stone bridge strain gauge

## **1. Potentiometric Strain Gauge**

The circuit arrangement of potentiometric strain gauge is shown fig. 5.2. This system is easily affected by A C interference. Hence precautions must be taken. This potentiometric circuit is also called 'ballast circuit'. It consists of D.C voltage E1 applied across the resistance network Rs and Rg in which one or both can be strain gauges. The voltage E0 that appears across Rg is given as Fig.5.2

Hence the output voltage is changed, when gauge resistance changed. That is the output voltage is proportional to strain gauge resistance.

## **1. Wheatstone Bridge Type Strain Gauge**

207 Fig.5.3

The strain gauge is normally used in wheatstone bridge arrangement, in which the gauge forms one arm of the bridge . A simple DC arrangement for bridge type strain gauge is shown fig.5.3

In this arrangement, only one of the gauges is an active element producing an output proportional to the strain. The other(dummy) gauge is not strained, but simply balances the bridge. The purpose of the dummy gauge is to cancel out any

temperature related resistance variation in the active gauge. When both the gauges are affected by same temperature related the resistance variations appear in both the gauges. Therefore the bridge remains in balanced condition . In this way error due to temperature variations can be eliminated. If the two resistors R1and R2 have negligible temperature coefficients, the bridge retains its balance under conditions of no-strain, at any temperature within its operating range.

## **Unbounded Type Strain Gauge**

An unbounded strain gauge is used to measure force, acceleration and pressure. It consists of a wire stretched between two points in an insulating medium as shown fig  $5.4(a)$ . The diameter of the wire used about  $25\mu$ m. The wires are kept under tension, so that there is no sag and no free vibration. 208

Fig.6.4(a)

 $Fig.5.4(b)$ 

Unbounded strain gauge are usually connected in bridge circuit. The bridge is balanced with no load applied as shown fig.5.4(b).

When an external load is applied, the resistance of the strain gauge changes, causing an unbalanced of the bridge circuit resulting in an output voltage. This voltage is proportional to the strain. A displacement of the order of 50 μm can be detected with these strain gauges.

### **Application of Strain Gauge**

1) For analyzing the dynamic strain in complex structures such as

i) stress and strain in bridges

ii) automobiles

209

iii) roads etc

2) Measurement of tension, torque, stress in structures

3) To measure force by strain produced in load rings.

### **Photo Electric Transducer**

These transducers convert the light energy into electrical signal. These transducers make use of the properties of a photo emissive cell or photo tube or photo conductive cell.

Photo emissive cells one in which light energy causes the emission of electrons from a metal surface, thereby providing an electric current. The test circuit is shown in fig.  $5.5(a)$ . The anode and cathode are placed in high vacuum glass envelope. When voltage is applied between the anode and cathode, the current produced by the photo tube is directly proportional to the amount of light falling on the cathode. The current produced by the tube is small in the range of microampere. Hence the photo tube is usually connected with electron multiplier to provide higher output.

### $Fig.5.5(a)$ 210

Fig .5.5(b)

In fig.5.5(b) photo tube and a light source separated by a small window. Here the window gap is controlled by a force summing member called diaphragm. When a pressure is applied the diaphragm displaces from its position. The amount of light light falling on the photo tube varies according to the displacement of the diaphragm. Hence when a light falling on the photo tube changes, the output current of the photo tube also changes.

## **Advantages**

1. Have higher efficiency.

2. Can be used for both static and dynamic condition.

## **Disadvantages**

1. It does not respond to high frequency light variations.

2. It requires a large displacement of the force summing member.

## **Linear Variable Differential Transformer (LVDT)**

Linear variable differential transformer (LVDT) is a passive inductive transducer. It is used to translate the linear motion into electrical signal.

## **Construction**

The fig.5(a) shows the Linear variable differential transformer. It consists of a single primary winding (P) and two secondary windings S1and S2 wound on a hollow cylindrical former. The secondaries have an equal number of turns but they are connected in series opposition so that the emfs induced in the coils opposes each other. The primary winding is

211

connected to an AC source. A moveable soft iron core slides inside the former for displacement. The displacement to be measured is applied to an arm attached to the core.

Fig.5.6 (a)

## 212

## **Operation**

When the core is at the center of the former the induced emfs in the secondaryes are equal i.e  $Es1 = Es2$ . Since these two emfs oppose each other, the output voltage will be  $Es1-Es2=0$ 

## i.e,  $E0 =$ zero at null position

Fig.5.6 (b)

When an externally applied force moves the core to the left hand position ,more magnetic flux links the winding S1 and less with the winding S2 hence the output voltageEs1 is greater then Es2. Therefore the magnitude of the output voltage of the secondary is Es1-Es2 and it is in phase with the Es1.

i.e., E0 = positive when the core is at left of the null position.

Similarly when the core is moved to the light of the null position. the flux linking with the winding S2 becomes greater than that link with S1. This result in Es2 becoming greater than Es1. Therefore the output voltage in this case is  $E0 = Es2$ . Es1 and it is in phase with Es2.

This output voltage is 180º out of phase with the output when the core is at left end.

i.e.,  $E0$  = negative when the core is at right of null position

i.e  $E_0 =$  positive when the core is moved to the light right of the null position. Phase angle  $= 180$ 

Fig.5.6 (b) shows the variation of output voltage against displacement for various position of the core.

213

Therefore the amplitude of output voltage depends upon the distance of core moves. The polarity or phase of the voltage indicates the direction of motion

# **Advantages Of LVDT**

- 1. Linear for displacement up to 5mm
- 2. Infinite resolution
- 3. High output
- 4. High sensitivity
- 5. Ruggedness
- 6. Less friction
- 7. Low hysteresis error
- 8. Low power consumption.

# **Disadvantages of LVDT**

- 1. Requires large displacements for appreciable differential output
- 2. Affected by external magnetic field.
- 3. Temperature affects the performance.

# **Applications of LVDT**

1. LVDT is used in all applications where displacement ranging from fraction of mm to a few cm has to be measured.

2. It is used to measure force ,weight ,pressure thickness etc

214

# **LOAD CELL**

Load cell is a transducer that is used in measurement of load acting linearly along a string or a wire. Load cells are used to measure extremely heavy loads.

# **Strain Gauge Load Cell**

Strain gauge load cell is an electro mechanical transducer which converts changes in force or weight into changes in voltage. This change in voltage is a measure of applied force or load to the cell

## **Construction**

Fig.5.7 (a) shows the construction of strain gauge load cell. It consists of strain gauge A and B , a lengthy steel bar, and base. The steel bar is used as an active element. The weight of the load applies a particular stress to the bar. The amount of strain which results in the bar different values of applied stress is determined. The strain may be used as a direct measure of the stress causing it.

POLY

## $Fig.5.7(a)$

215

 $Fig.5.7(b)$ 

## **Working**

When the stress is applied along the direction S the steel bar experiences a compression along that axis and an expansion along the x and y axes. As a result gauge a experiences a decrease in resistance, while gauge B undergoes an increase in resistance, These two gauges A and B and the gauges on the two remaining sides of the steel are connected to form a bridge circuit are shown fig.5.7 (b) At first ,make the circuit under balance condition by adjusting the resistance R3. After Appling load, the bridge goes to unbalance condition. Varying the resistor R3 the bridge is again brought to balance condition. Then

Thus the unknown resistance Rx can be calculated. Where R1, R2 'R3, are the known resistance of the strain gauge.

### **Thermocouple**

Thermocouple is the most commonly used electrical device for temperature measurement. A thermocouple consists of two dissimilar material wire joined together at one end forming a hot junction. The two wires are terminated at the other end. The junction is called reference or cold junction. It is shown in the fig.5.8. The cold junction is maintained at a known constant temperature called reference temperature.

The scientist Thomson see back discovered that when a temperature different exists between the hot and cold junction, on emf is produced. This emf causes a current in the circuit.

216

When a meter or a recorder is connected to the cold junction as shown in fig.5.8. The meter indication will be proportional to the temperature difference between the hot junction and cold junction. This thermo electric effect caused by constant potential at the junctions. It is known as the see back effect. The magnitude of emf depends on the wire material used and also on the temperature difference between the junctions.

Fig.5.8 **Operation** Fig.5.9 shows the temperature measurement using thermocouple. Hot junction is placed near the heat source, whose temperatures to be measured. A sensitive millvolt meter is directly connected across the cold junction. Now the deflection of the meter is directly proportional to the difference in temperature between the hot junction and the cold junction. Then the voltmeter reading is converted into temperature.

Fig.5.9

# **Advantages**

1. Rugged construction

217

- 1. Can make measurement over a very wide range.
- 2. No bridge circuit is required.
- 3. Good accuracy.

# **Disadvantages**

- 1. Reference temperature can be kept constant.
- 2. As the output voltage is less than 10 mV a very sensitive meter is required.

## **Applications**

- 1. Used to measure temperature range from 2700c to 28000c.
- 2. Used in industrial furnaces.

# **Thermister**

Thermistors or thermal resistors are THERMally sensitive resISTOR. It means its resistance changes with temperature.

### **Thermister - symbol and samples**

Fig.5.10

The type of thermistor are

1.Negative temperature co-efficient resistor (NTC)

2.Positve temperature co-efficient resistor (PTC)

218

## **NTC Thermistor**

Fig.5.11

In this type the resistance of thermistor decreases with increase in temperature. The relation between resistance and temperature of a NTC thermistor is shown in fig.Fig.5.11.

## **Positive Temperature Co-efficient Resistor (PTC)**

In this type the resistance of thermistor increases with increase in temperature. These are usually made from barium titanate. The characteristics more complex than NTC thermistors. These thermisors are designed for temperature between 20ºC and 200ºC.

## **Construction**

Fig.5.12

## 219

Thermistor are composed of sintered mixture of metallic oxides such as manganese, nickel, cobalt, copper, iron and uranium. They are available in verity of sizes and shapes. Thermistor may be in the form of beads, probes, rods and discs. Some of the commercial form are shown in fig.5.12.

## **1. Bead Thermistor**

It is the smallest thermistor in the form of beads with a diameter of 0.15 mm of 1.25 mm. This is the most familiar type of thermistor usually glass coated as shown in fig.  $5.20(a)$ 

## **2. Probe Thermistor**

Beads may be sealed in the tips of solid glass rod to form probes as shown in the fig.5.20(b). Glass probes have a diameter of about 2.5mm. The probes are used for measuring the temperature of liquids.

### **3. Disc Thermistor**

Discs are made by pressing material under high pressure into cylindrical flat shapes either a diameter ranging from 2.5 mm to 25 mm and a thickness of 0.25 mm to 0.75 mm. These are sintered and coated with silver on two flat surfaces as shown in fig.5.20(c). These thermistors have the resistance of from 1 Ohm to 1 Mega ohm.

### **4. Washer Type Thermistor**

They are just like disk thermistor but they have a hole in the center. This hole is suitable for mounting on a bolt, as shown in fig. 5.20 (d).

### **5. Rod Type Thermistor**

They are usually like long cylindrical unit with 4.25 mm diameter and 12.5 to 50 mm long. Leads are attached to the ends of the rods as shown in the fig.5.13. Tthe advantage of this type is that they produce high resistance under moderate power. 220

### **Temperature Measurement Using Thermistor**

Fig.5.13

Initially the thermistor is placed near the environment whose temperature is to be measured. Then the thermistor is connected in a series simple circuit consisting of battery and micro ammeter as shown in fig.5.13. Any change in temperature causes a change in resistance of the thermistor. Hence the circuit current changes. By directly calibrating the micro ammeter in terms of temperature, we can measure the temperature.

## **Advantages**

- 1. Low cost
- 2. High sensitivity
- 3. Smaller in size
- 4. Good stability

5. High output signal

## **Disadvantages**

1. Not suitable for high temperature measurement.

2, Requires external power supply.

# **Applications**

221

- 1. Used for measurement and control of temperature.
- 2. Used for providing time delay.
- 3. Used as temperature compensation.
- 4. Used for measuring thermal conductivity.
- 5. Used for measurement of level, flow and pressure of liquid.
- 6. Used for measuring power at high frequencies.

# **DIGITAL VOLTMETER (DVM)**

Digital voltmeter (DVM) convert the analog signal into digital signal and display the voltage to be measured as discrete numerical instead of pointer deflection ,on the digital displays. Such voltmeters can be used to measure the A.C and D.C voltages. They are also used to measure the quantities like pressure ,temperature, stress etc using proper transducer and signal conditioning circuit.

## **Block Diagram of DVM**

The block diagram of a simple volt meter is shown in fig.5.14. The unknown voltage signal is fed to the pulse generator which generates a pulse whose width is directly proportional to the input unknown voltage. The output of the pulse generator is applied to one leg of an AND gate. The input signal to the other leg of the AND gate is a train of pulses. The output of the AND gate is thus a positive trigger train of duration 't' seconds (in AND gate when both the inputs are high, the output is high). The inverter converts the positive trigger train from the AND gate into a negative trigger train. The counter counts the number of triggers in 't' seconds which is proportional to the voltage under measurement. Thus the counter can be calibrated to indicate voltage in volts directly. Thus we see that the DVM described above is an ADC which converts an analog signal into a train of pulse. 222

# **Fig.5.14**

# **Types of DVM**

Digital voltmeters are classified mainly based on the analog to digital conversion. they are

- 1. Integrated type DVM
- 2. Successive approximation type DVM
- 3. Ramp type DVM
- 4. Potentiometric type DVM
- 5. Continuous type balance type DVM.

# **Digital Frequency Meter (Or) Counter**

A digital instrument which is used to measure the frequency of any periodic waveform is known as frequency meter. It can perform a wide range of functions, such as frequency measurement, period measurement, ratio of frequencies measurement, time interval measurement etc.

The block diagram of a basic frequency meter is shown in fig.5.26. The frequency measurement is performed by totaling the number of input cycles for a known period of time. The resulting total count is proportional to the unknown input frequency. The time reference is obtain from a precision, high stability quartz crystal oscillator along with a Schmitt trigger and a set of dividers 223

Fig.5.16

The input signal is amplified and applied to a Schmitt trigger circuit so that it will provide uniform pulse. This pulse train is given to the counter through an AND gate and this gate is controlled by the time reference. The number of pulses added in the counter for the selected time period 't" represents the input signal frequency. Finally it is displayed on the numeric display device at the output of the counter. The counted frequency is displayed on the display devices for a finite time until a new sample is taken. The display time of the frequency measurement is determined by the sample rate control. After resetting the counter, next measurement cycle is initiated by the sample rate control.

For example, if the time reference is one second and the input signal is a 50Hz square wave, at the end of 1 second the counter will have counted up to 50 pulses which is exactly the frequency of the input signal.

### **Digital Multimeter**

Digital Multimeter is used to measurer AC voltage, AC current, DC voltage and DC current, resistance etc. Fig.5.17 shows the block diagram of digital multimeter. The basic meter of digital multimeter is always a DC voltmeter.

In AC voltage mode, the applied input is fed to the precision AC/DC converter through a calibrated, compensated attenuator. the precision AC/ DC converter is nothing but a full wave rectifier circuit followed by a ripple reduction filter. The resulting DC voltage fed to the ADC and the display system.

In the AC current mode, the drop across the shunt is converted into DC by means of AC/DC converter. Then the D.C output is fed to ADC and displayed in the display system in digital form.

224

### Fig.5.17

In the DC current mode, they drop across an internal calibrated shunt is measured directly by the ADC and is displayed.

In DC voltage mode, the applied input is fed to the ADC through a calibrated compensated attenuator and is displayed.

In resistance mode, the meter includes a precision low current source that is applied across the unknown resistance which gives a DC voltage drop. This voltage is converted into digital signal and read out in ohm.

## **Data Acquisition System**

Fig.5.18

225

Data acquisition systems are used for large number of applications in industrial and scientific areas like aerospace and telemetry industries. Data acquisition system, rapidly collects bulky of data ,processing it and stores or displays the desired result.

PC based data acquisition system is used where a large number of inputs are to be measured, which utilize a computer driven visual display unit (CRT) as an operator aid.

The block diagram of data acquisition system is shown in fig.5.18. It consists of transducers with signal conditioner, multiplexer, ADC and display system. Transducer converts physical parameters such as temperature, pressure,

acceleration, weight, displacement etc., into electrical signal which are acceptable by the acquisition system. Signal conditioner amplifies the transducer output signal.

The signals are sequentially selected by the multiplexer. The selected signal is given to the input of the ADC. The ADC converts analog signal to digital signal, which is stored in the computer's memory for data processing.

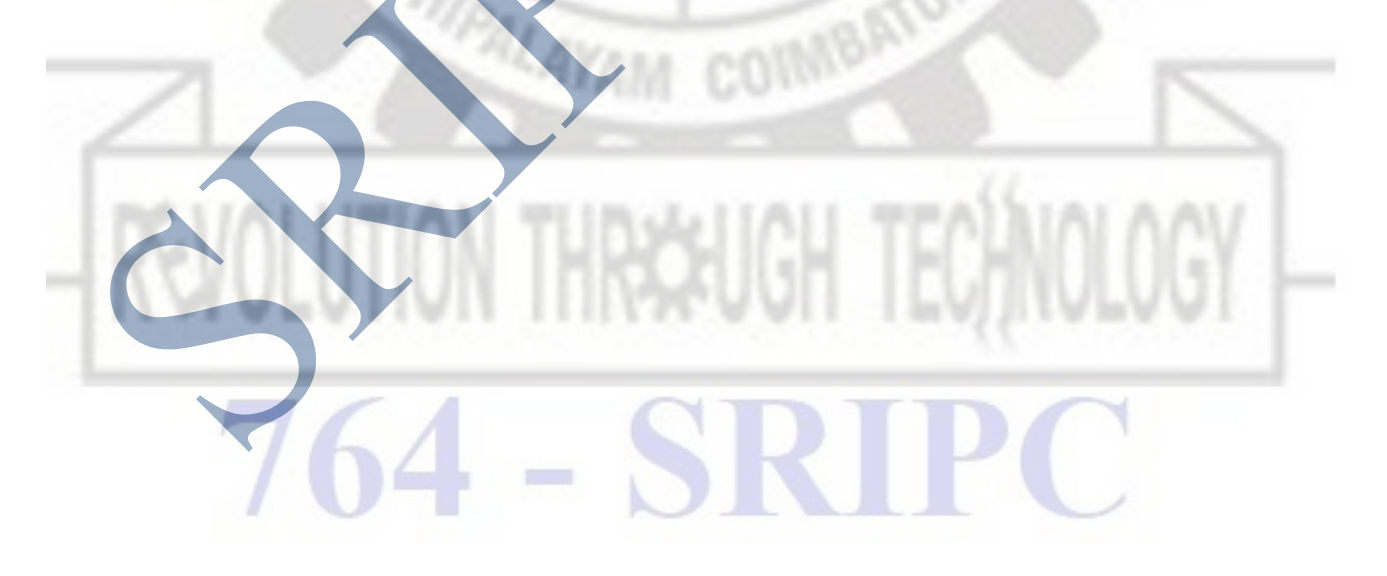